## EN EL PUENTE NICOBA

Niño Miguel

 $capo: II$ 

Transcription: Alain Faucher

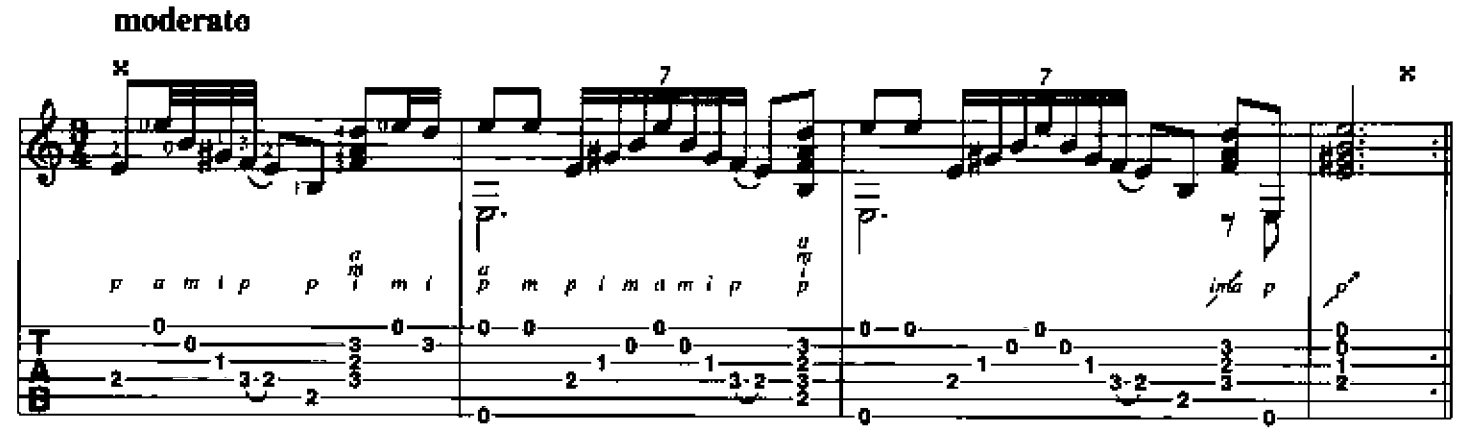

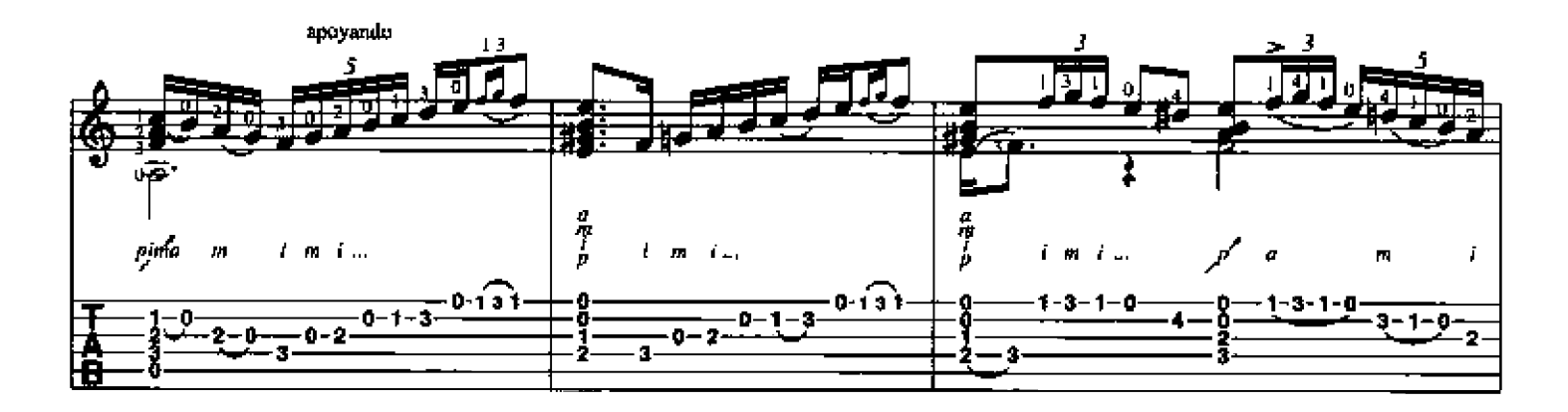

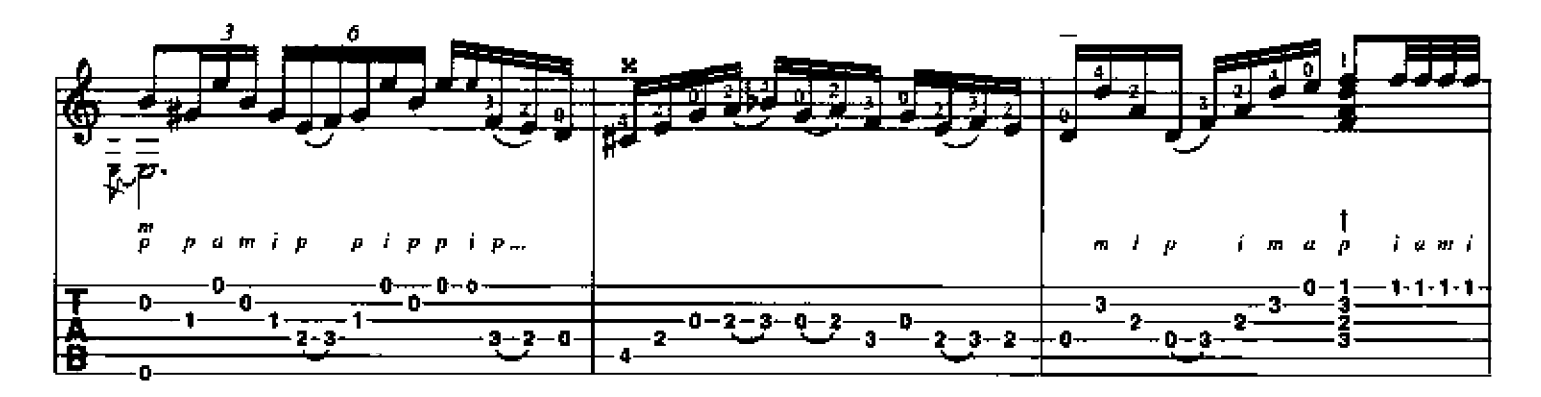

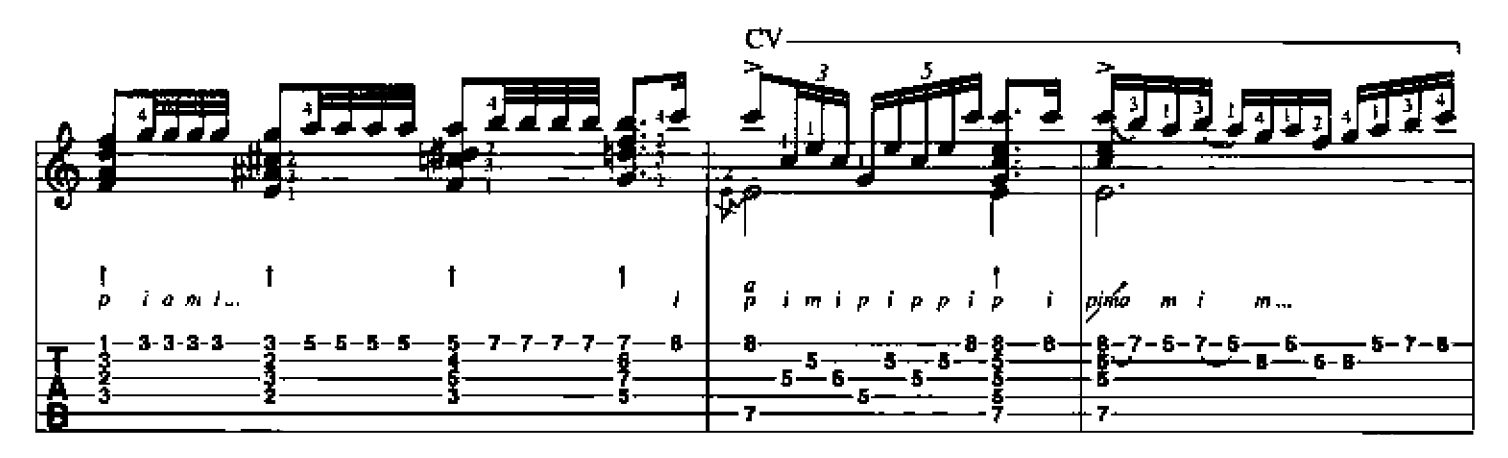

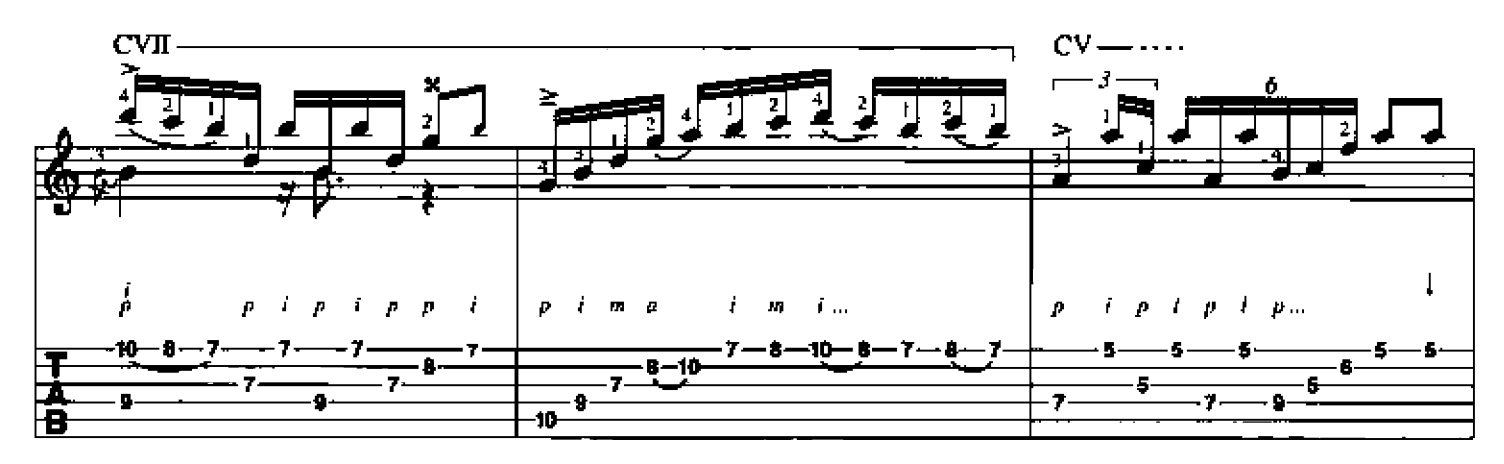

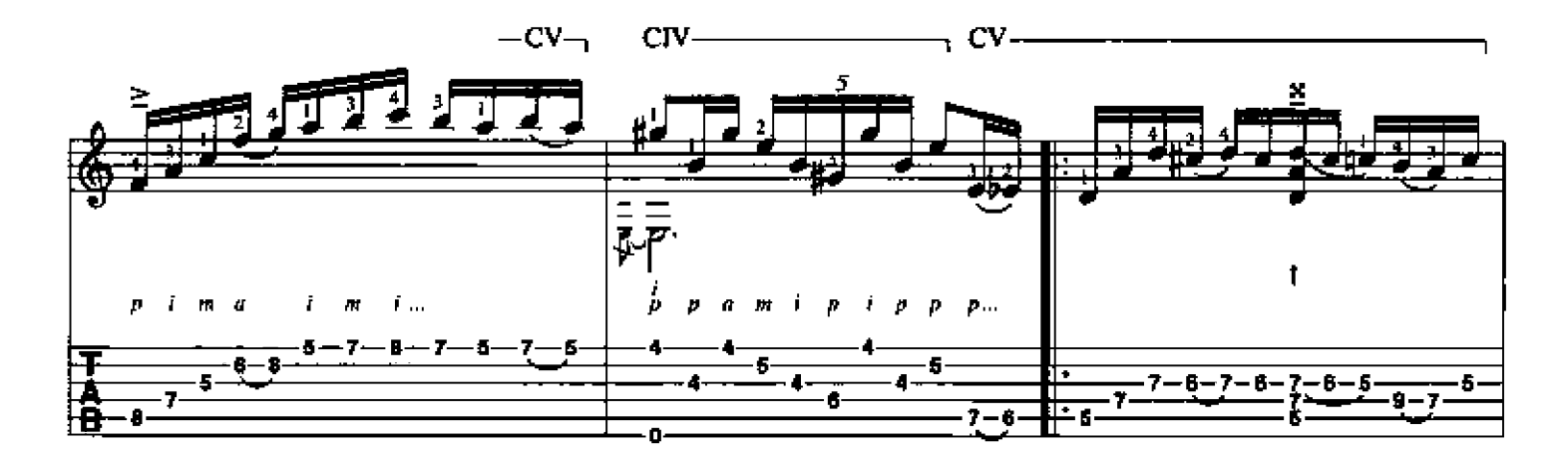

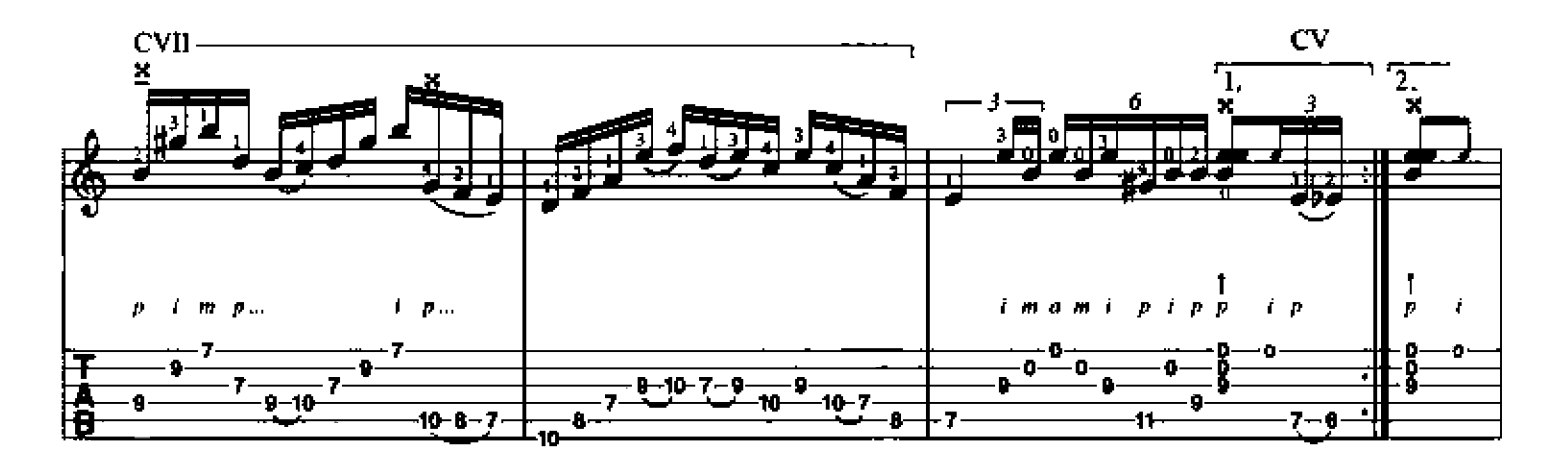

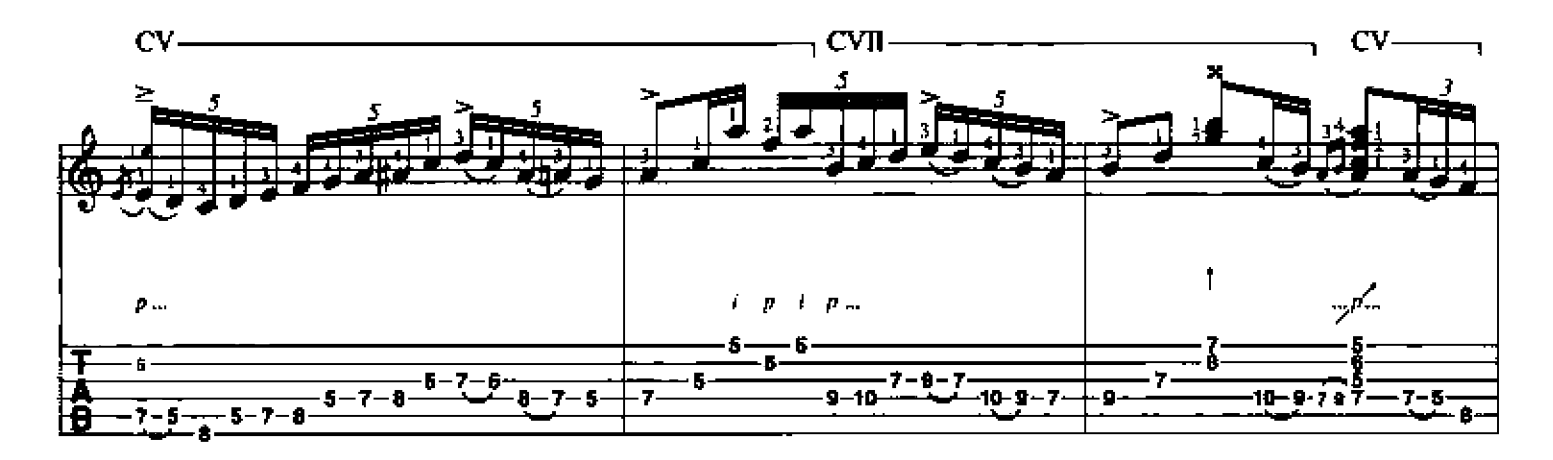

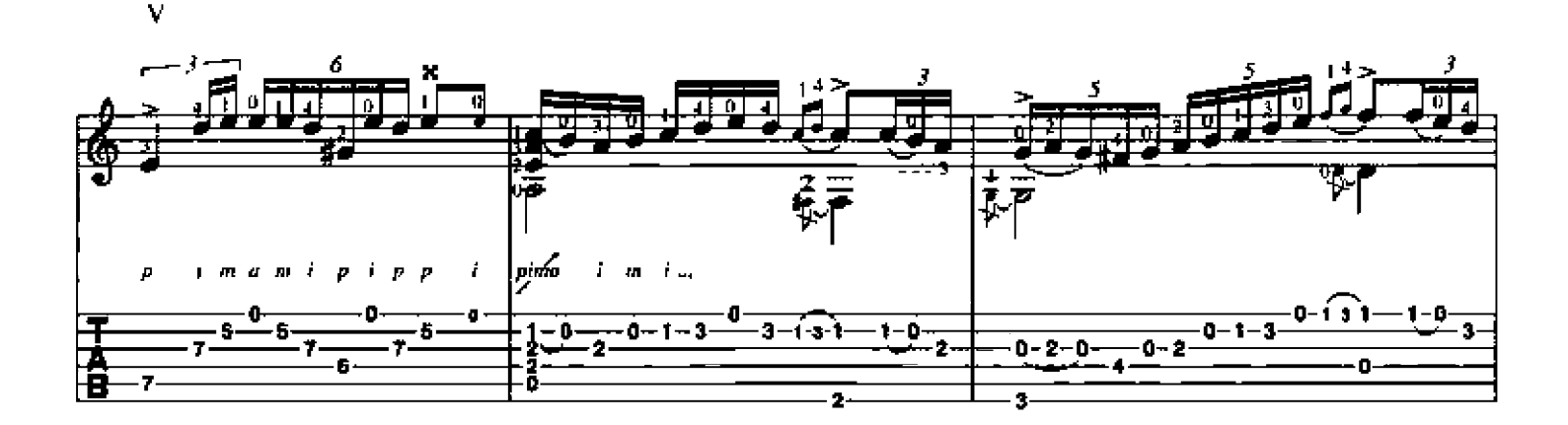

<del>▁▕▅▅▅▅</del><br>▕▁▓▔▛▅▚▛▁▚▗▞▟▝▊▁▏▗▗▅▕▗▅▅▅</del>▅▕<del>▅▅▅▅</del>▅▕▚<br>▏▅  $\mathbf{p} \left( \begin{array}{ccc} 1 & \mathbf{p} & \mathbf{1} & \mathbf{p} & \mathbf{p} & \mathbf{1} & \mathbf{1} \\ \mathbf{p} & \mathbf{1} & \mathbf{p} & \mathbf{p} & \mathbf{1} & \mathbf{1} & \mathbf{1} \\ \end{array} \right)$  $\frac{6}{2}$   $\frac{3-1}{2}$  $\frac{1}{3-1-0}$   $\frac{2}{4}$   $\frac{2}{5}$ <u>- 0-</u>  $2 - 0$ 3  $2 - 0$ 

 $C1 -$ 

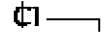

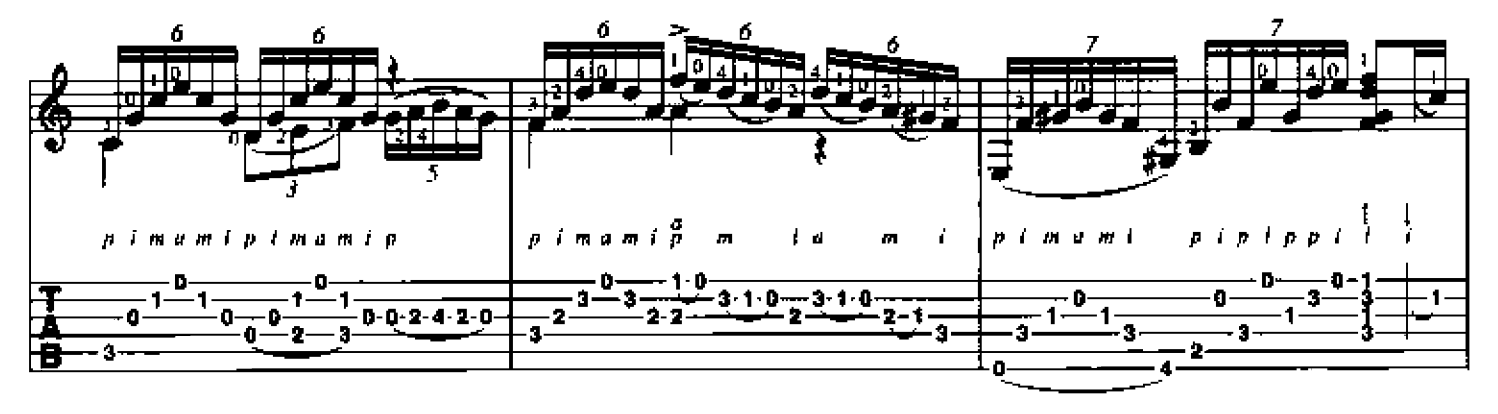

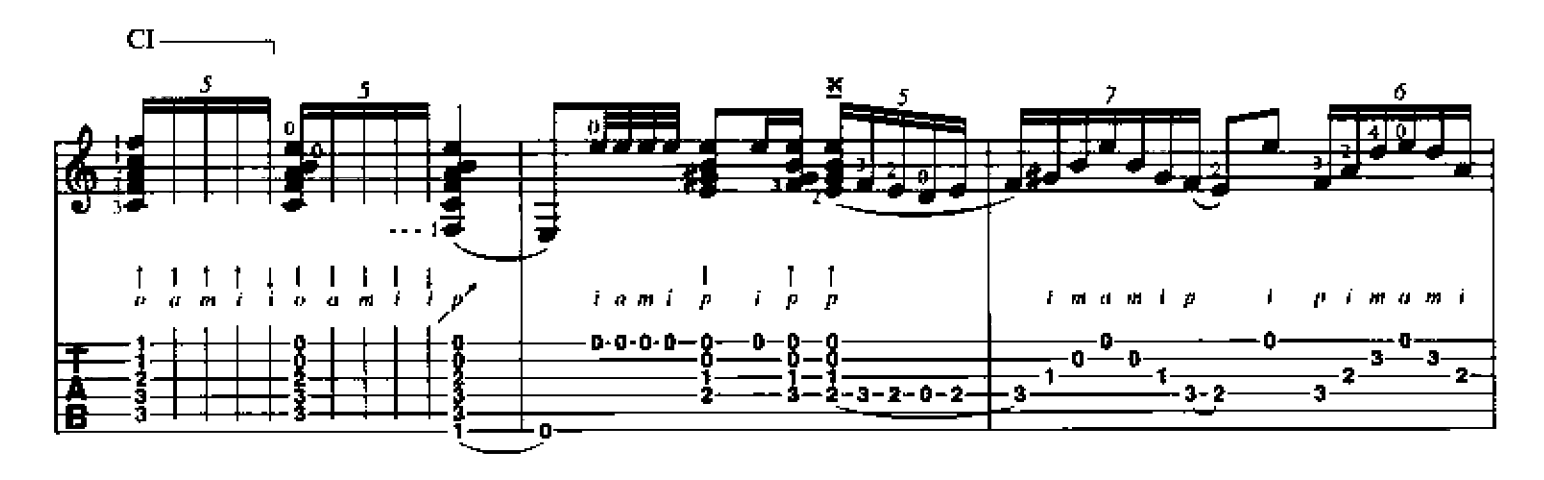

 $\overline{14}$ 

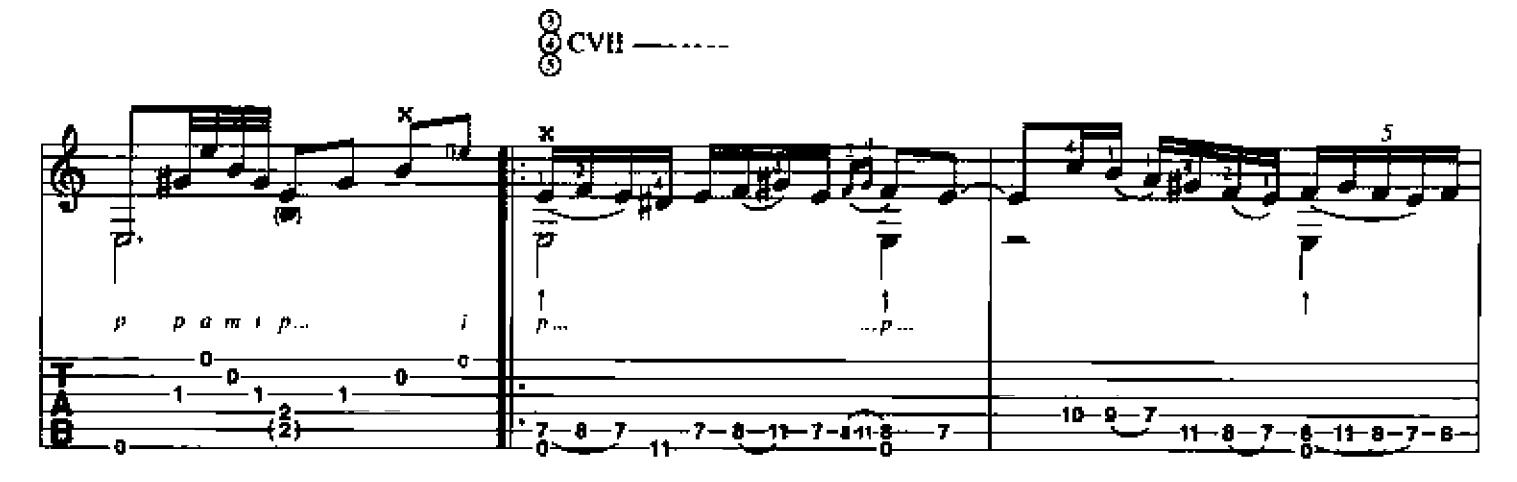

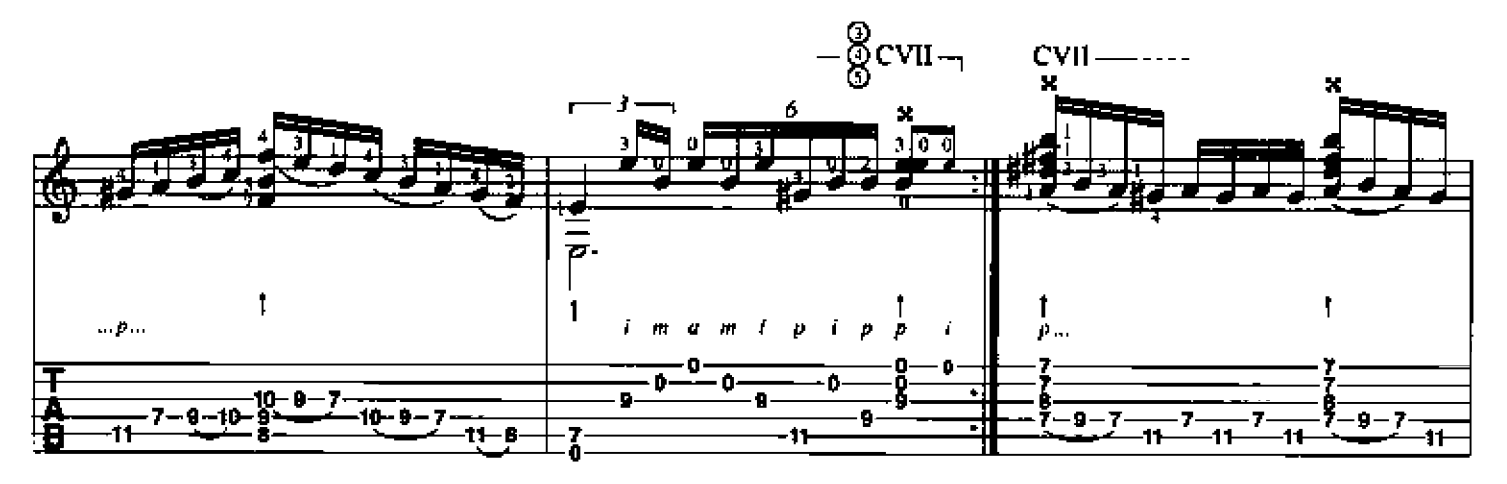

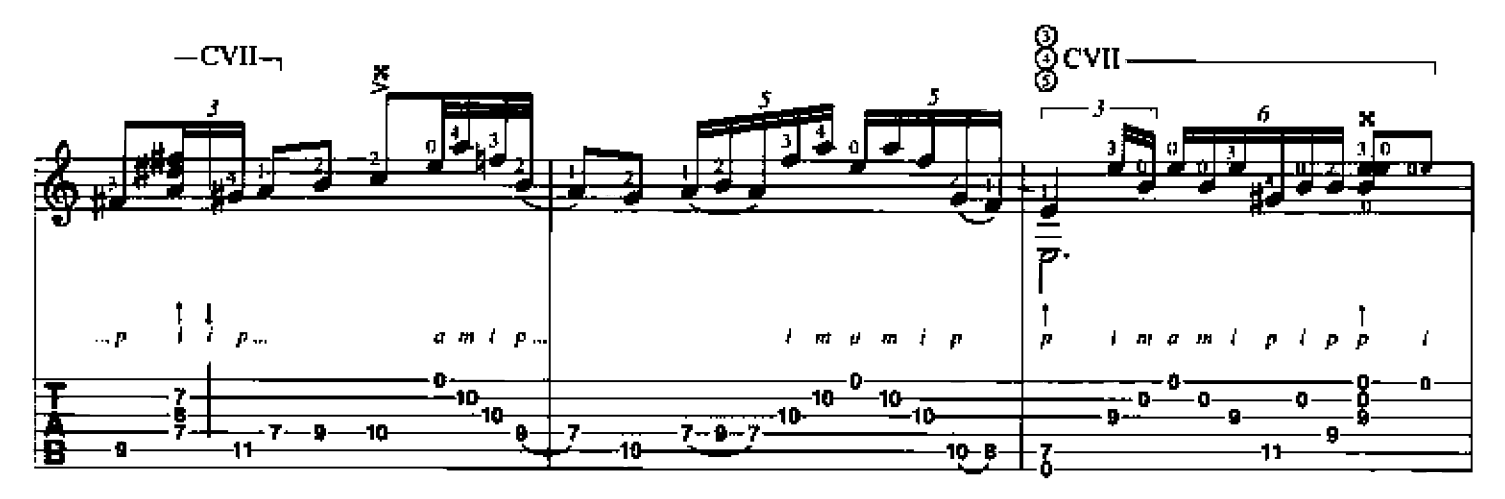

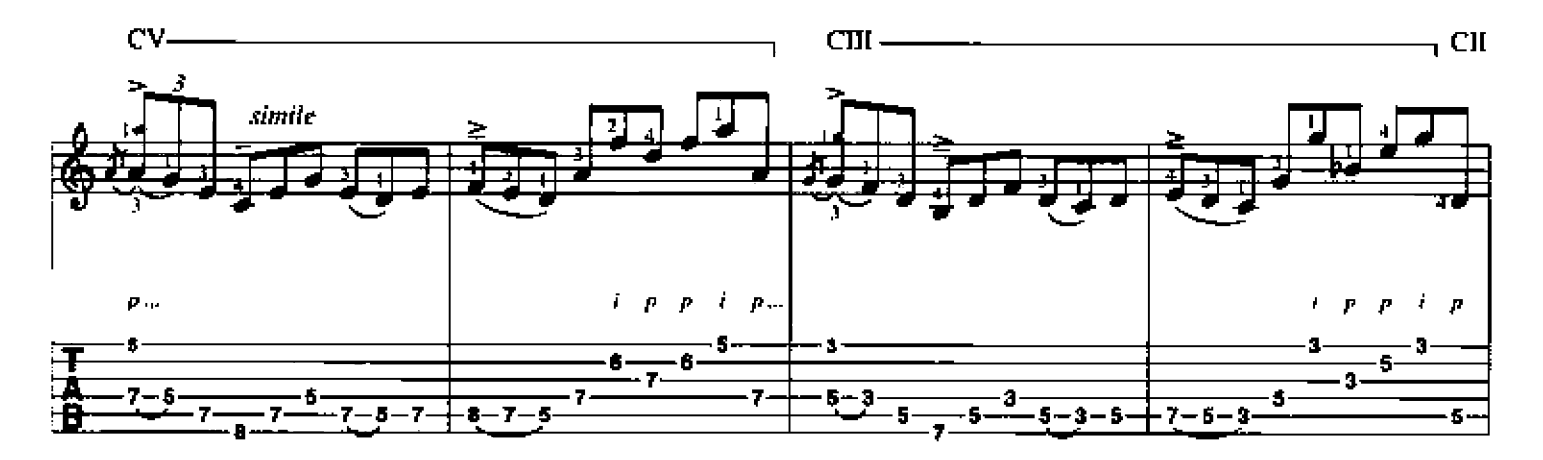

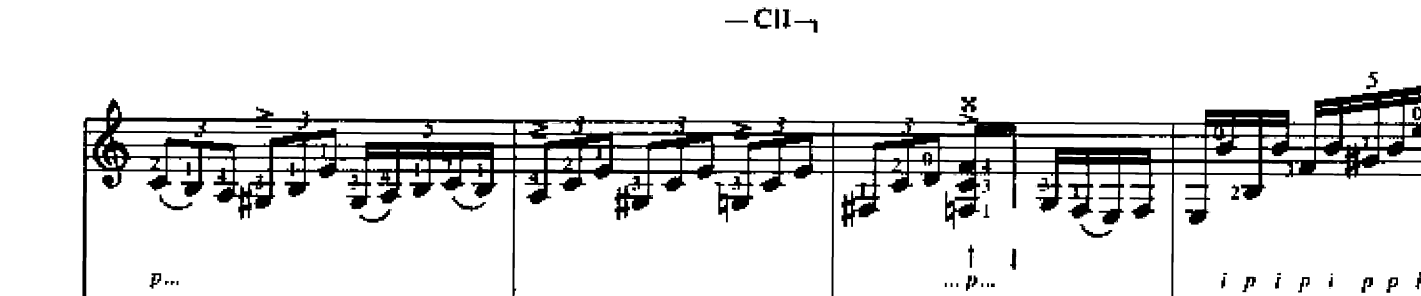

 $\frac{2}{3}$ 

 $\frac{-2}{2}$ 

3

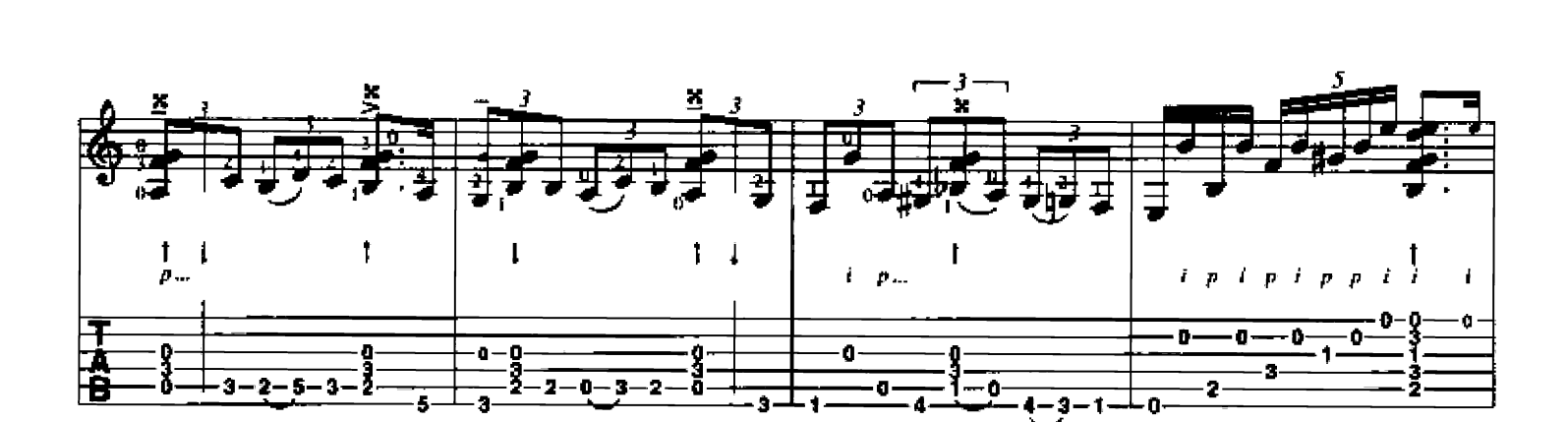

 $\overline{\mathbf{2}}$ 

 $\overline{\phantom{a}}$ 

 $\frac{-0-3}{3}$ 

. 3.

0- $\mathbf{0}$ O.

 $7 - 0 \overline{\bullet}$ 

2

3

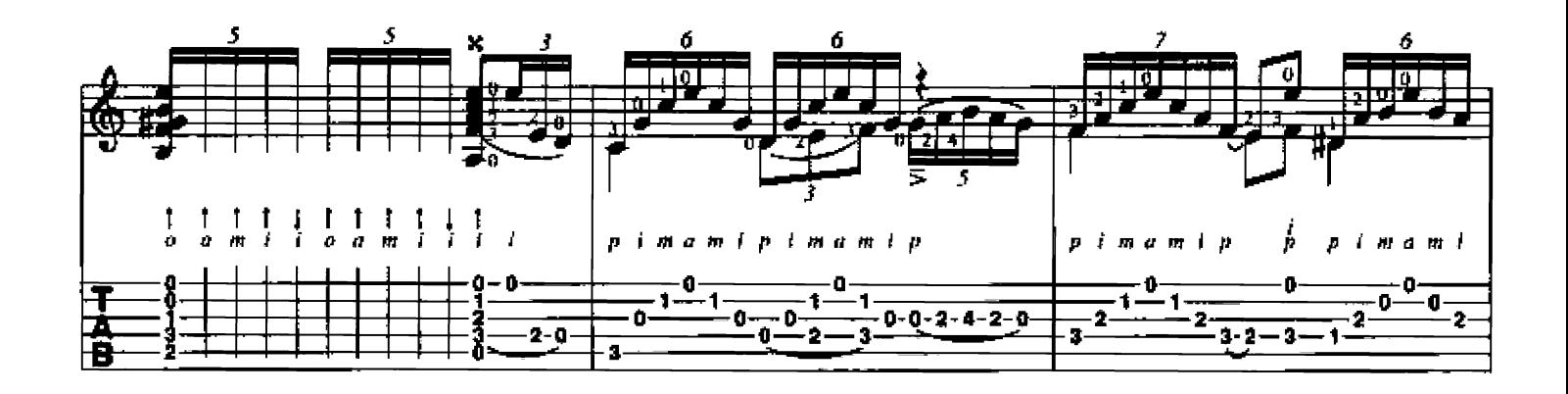

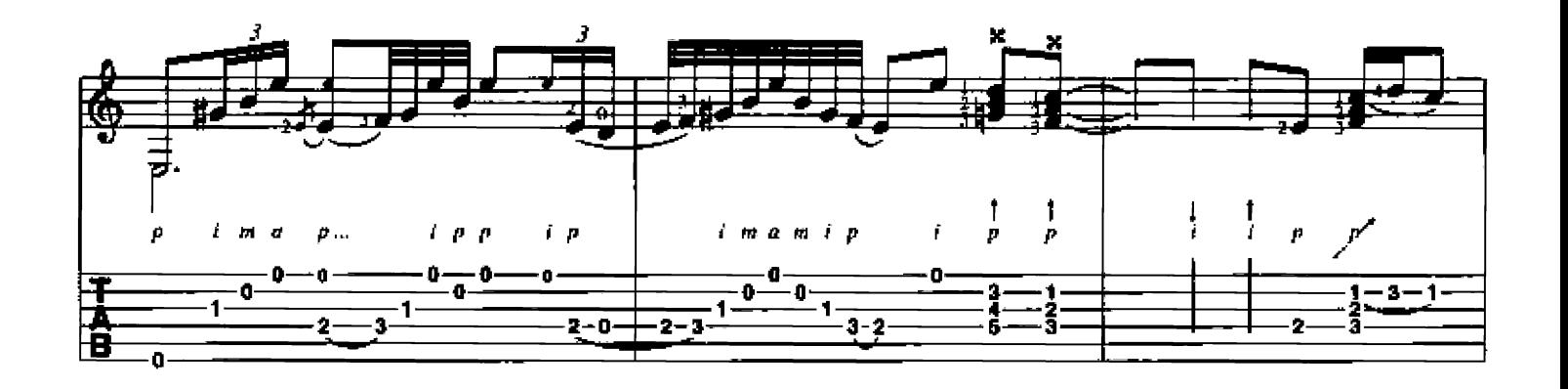

 $3 - 2$ 

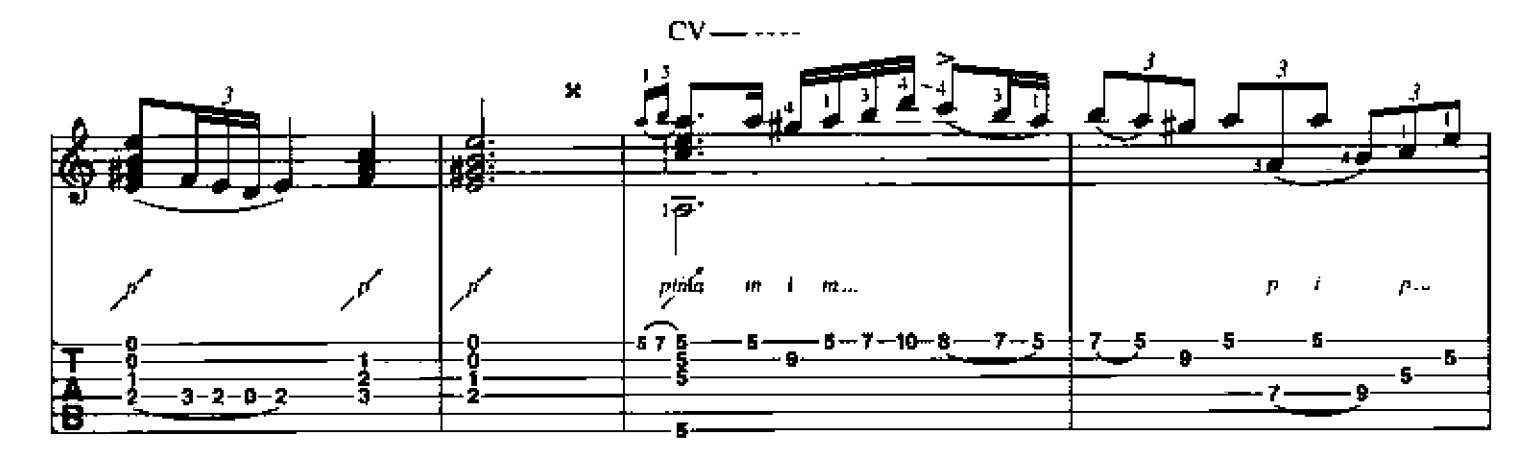

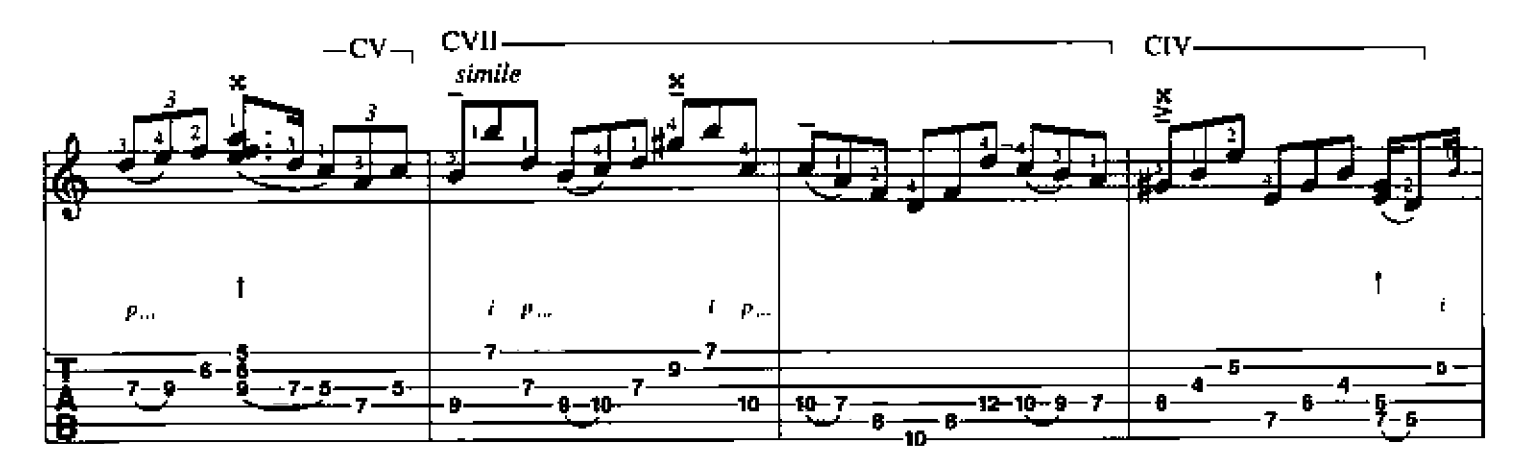

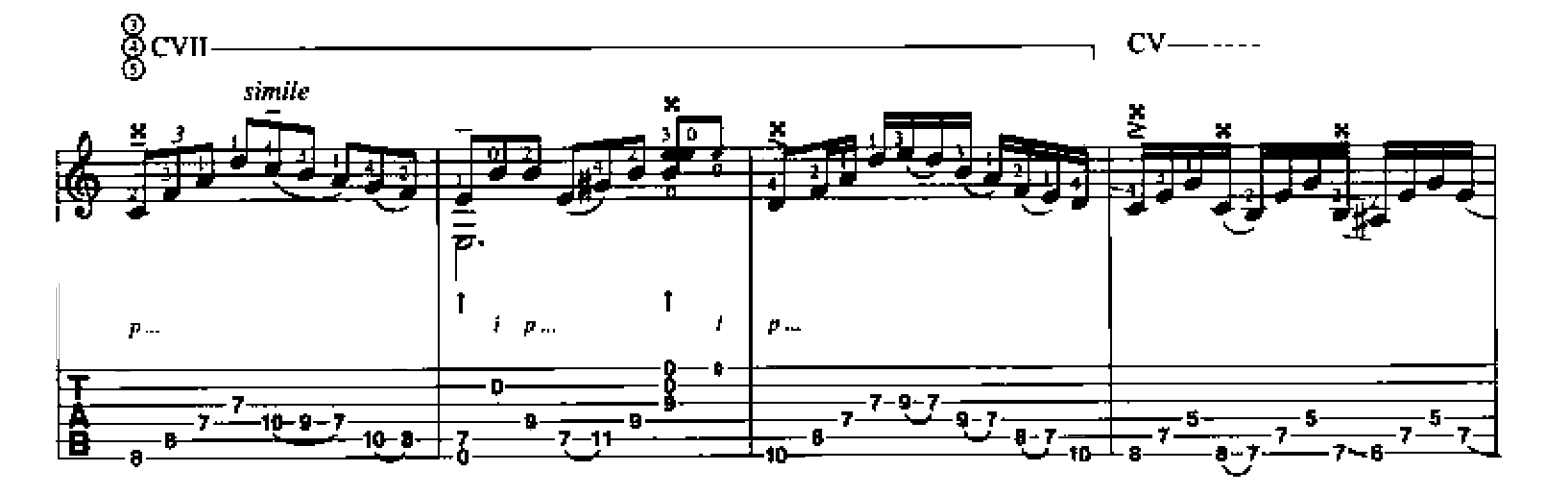

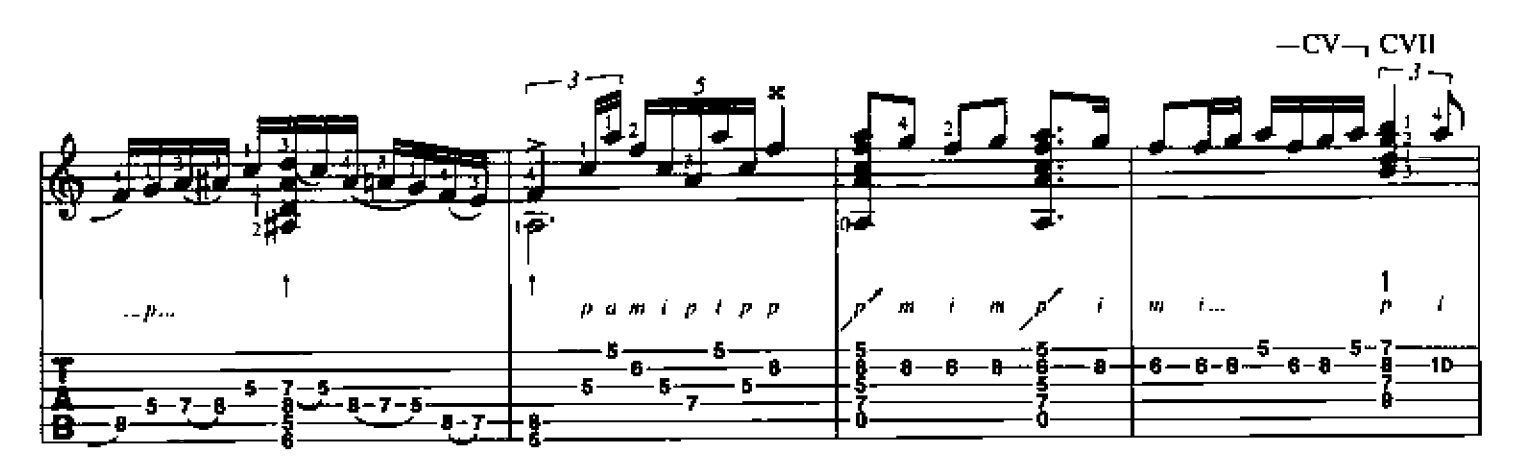

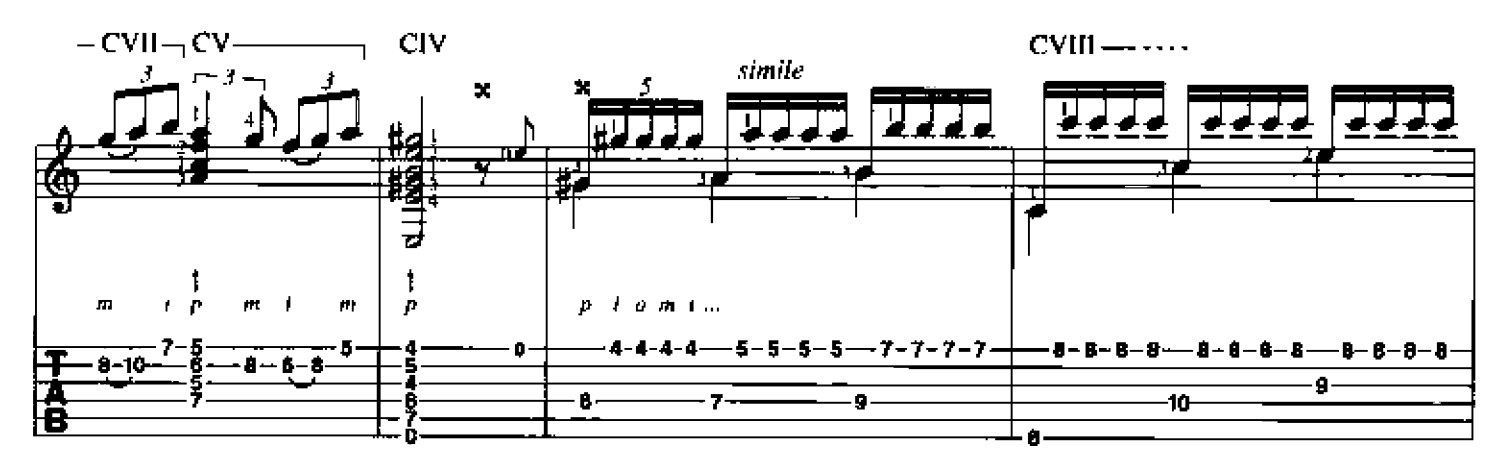

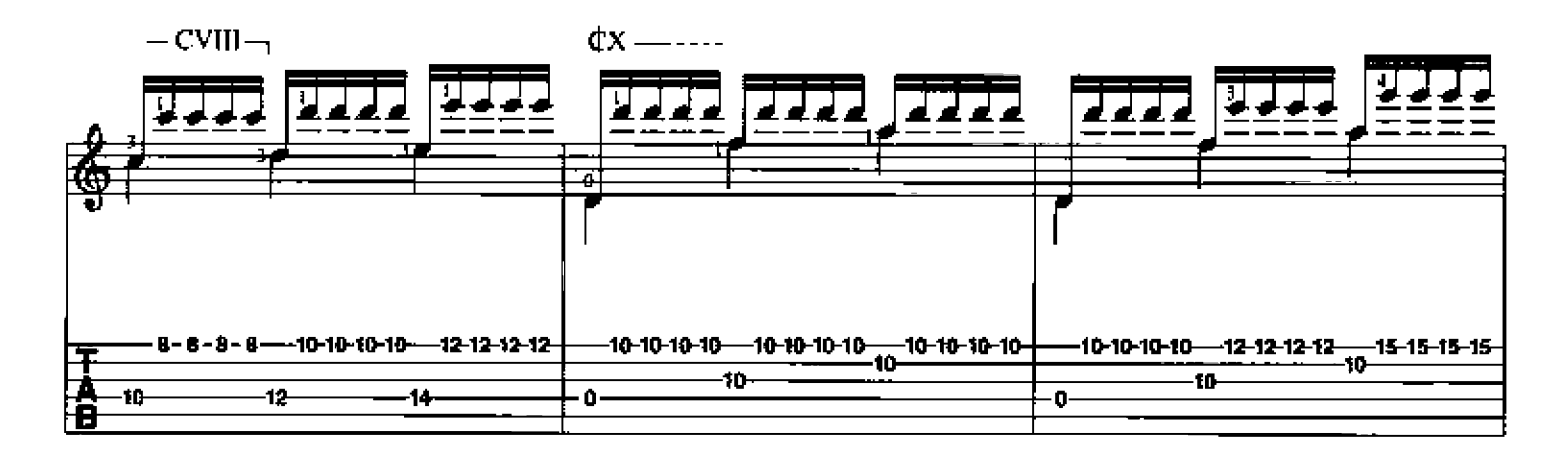

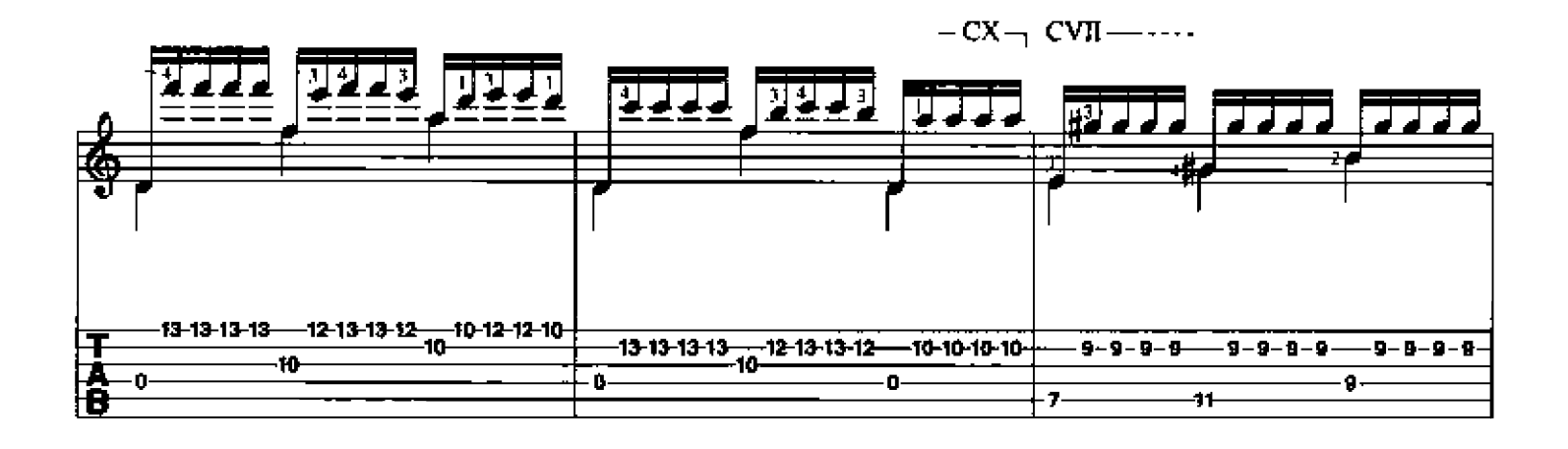

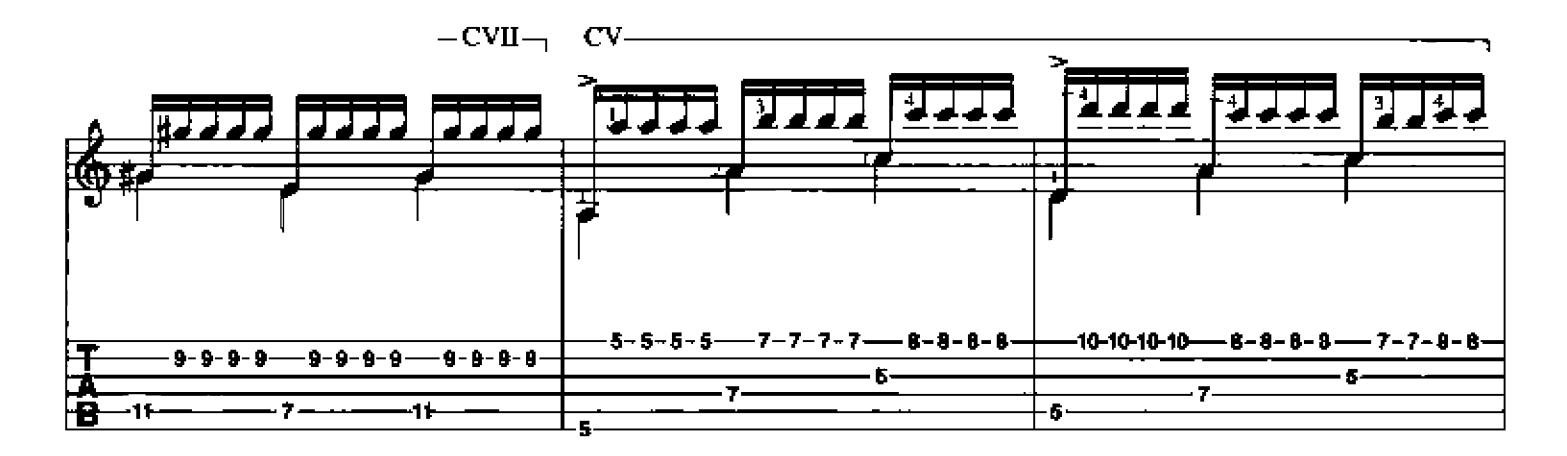

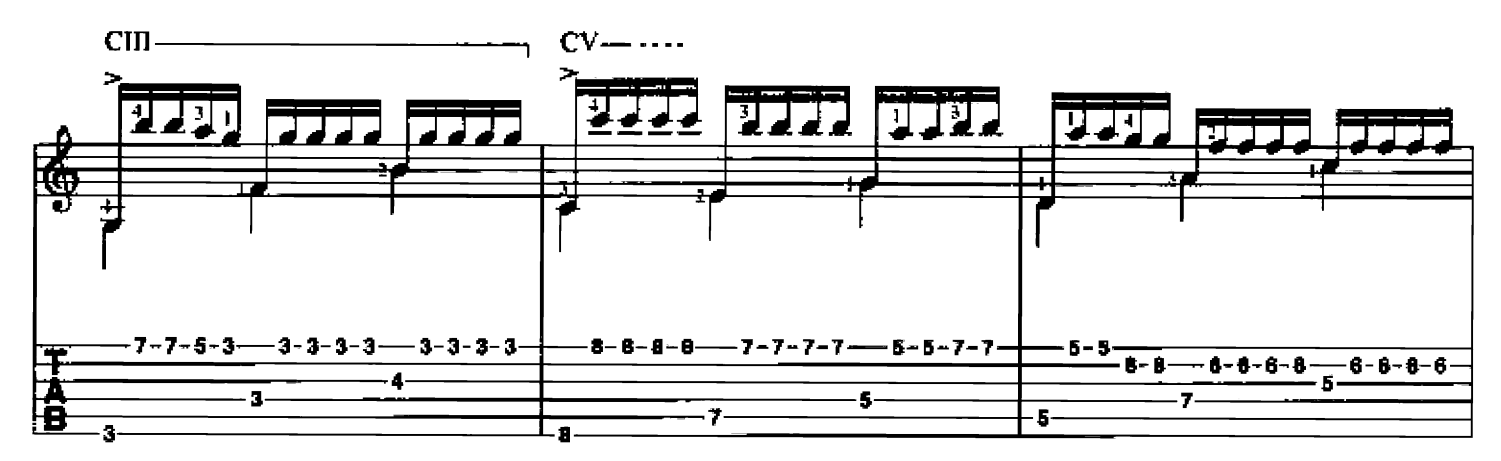

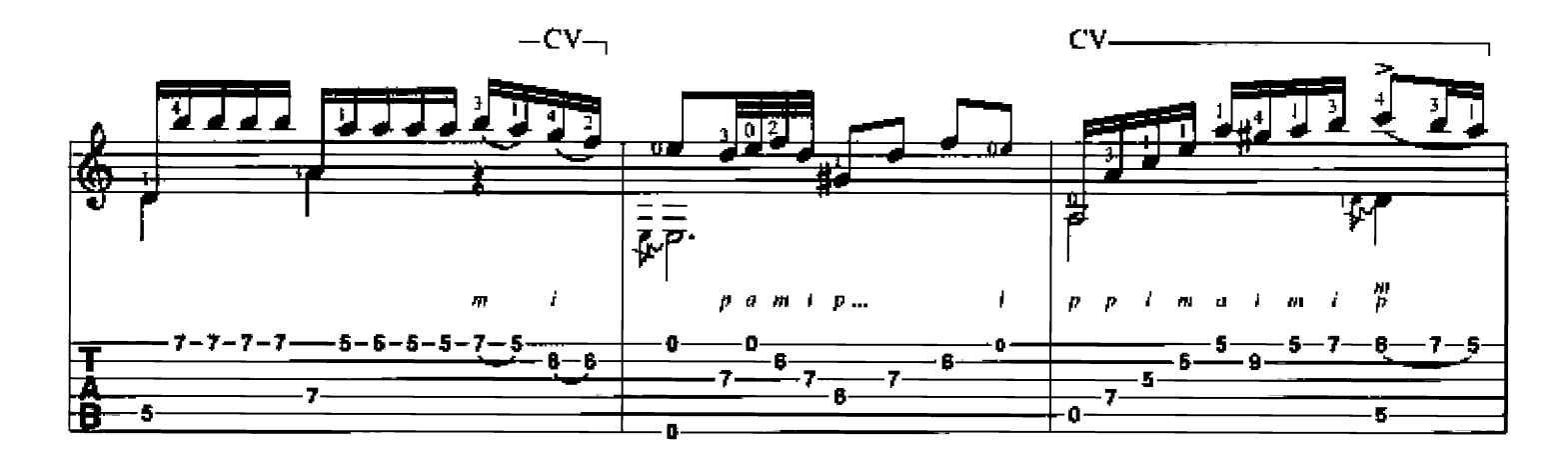

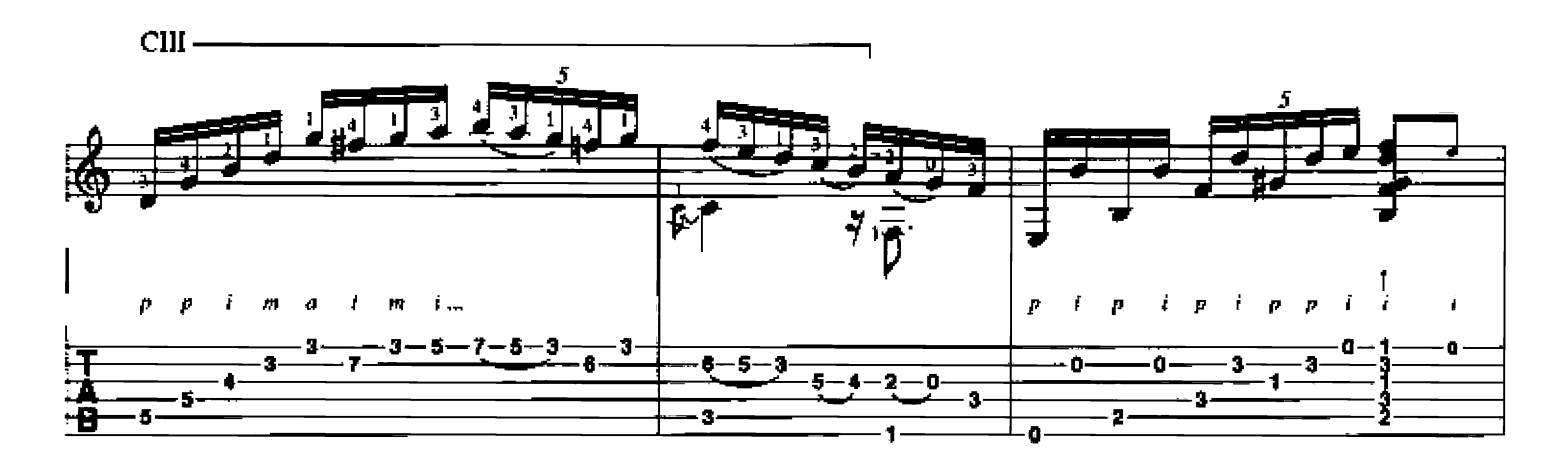

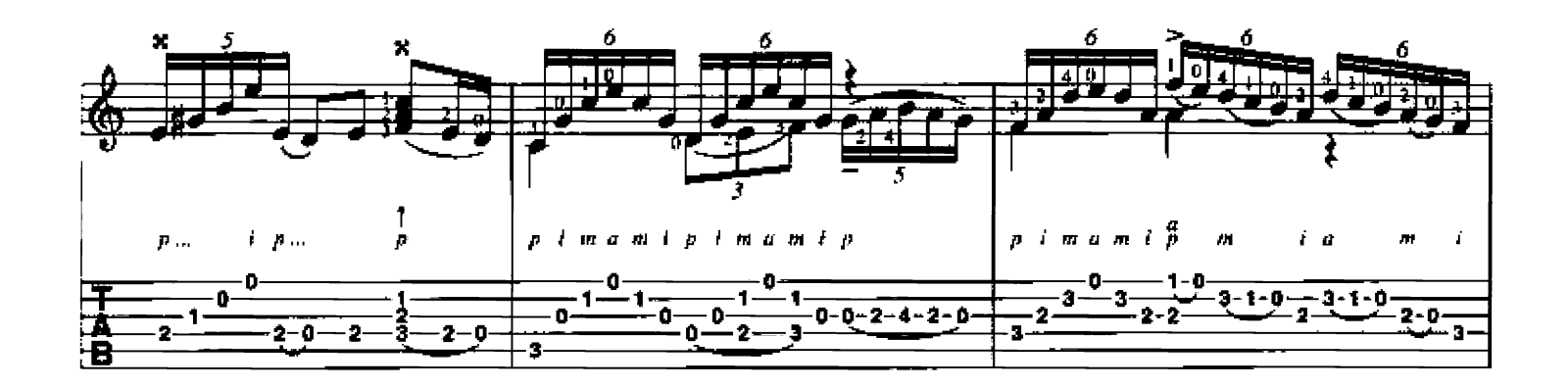

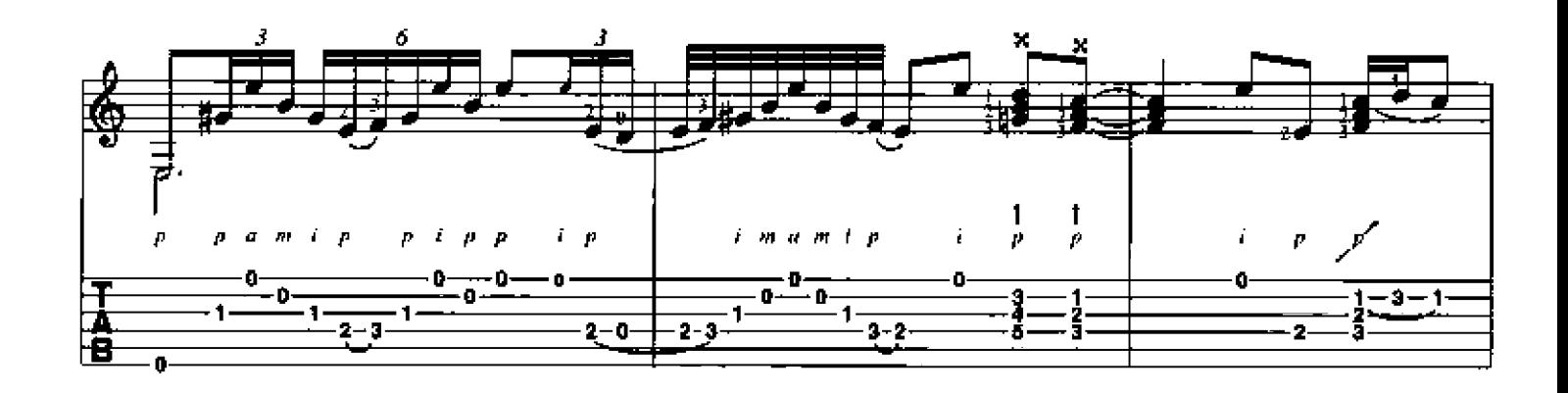

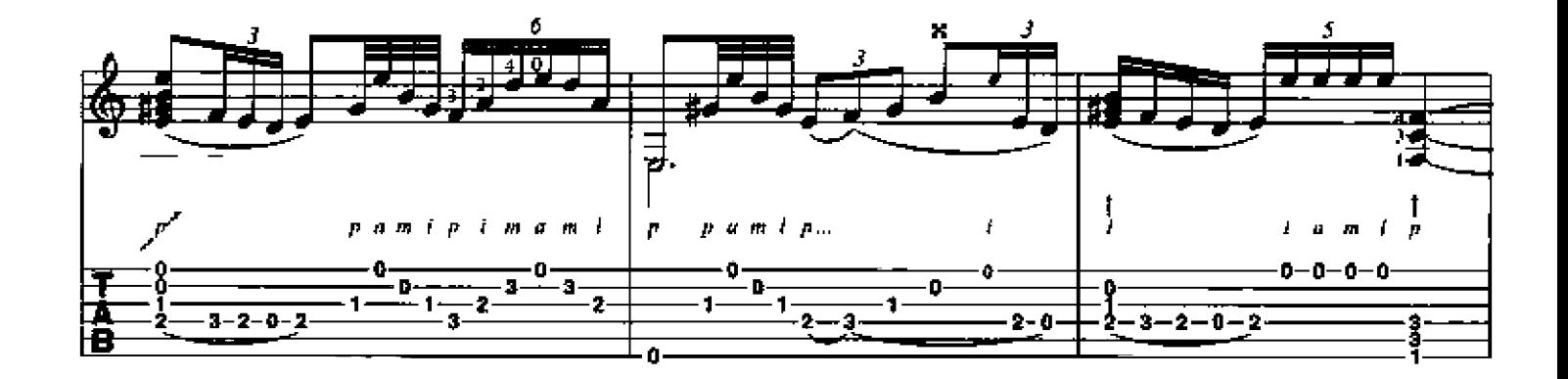

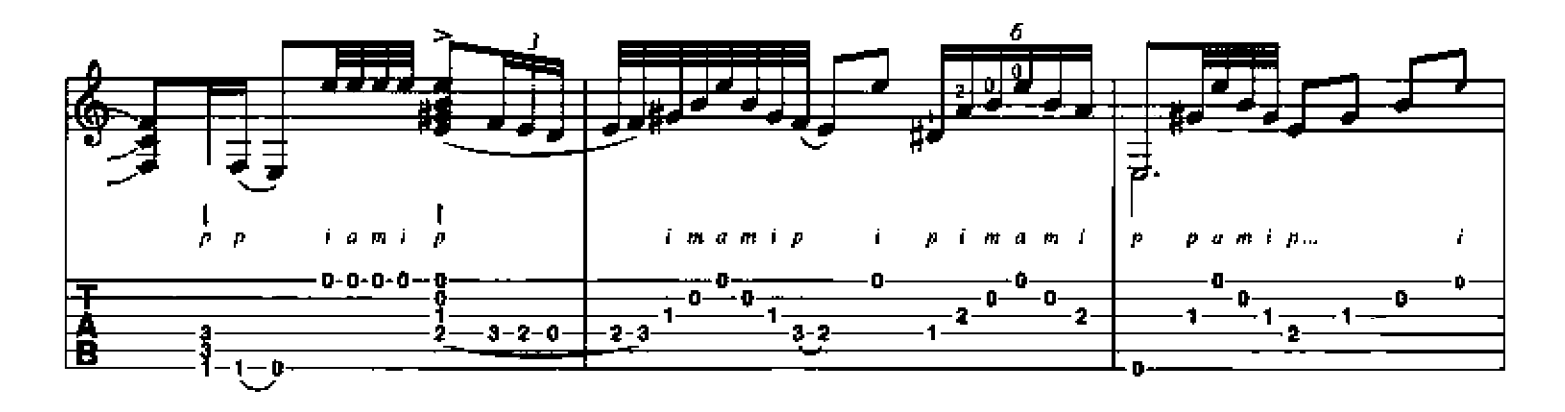

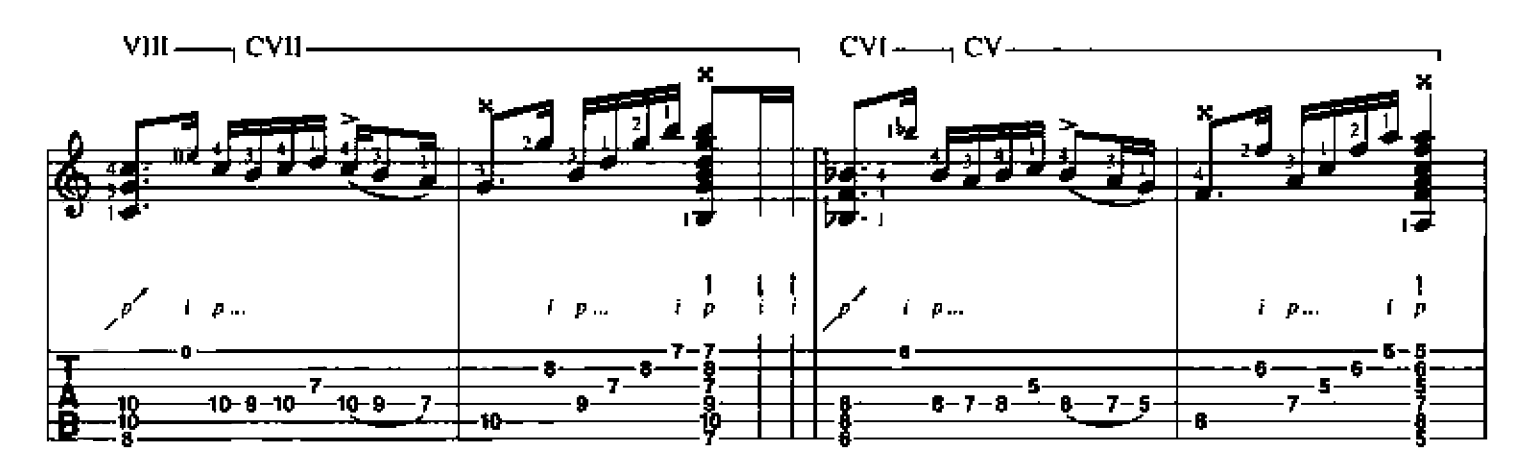

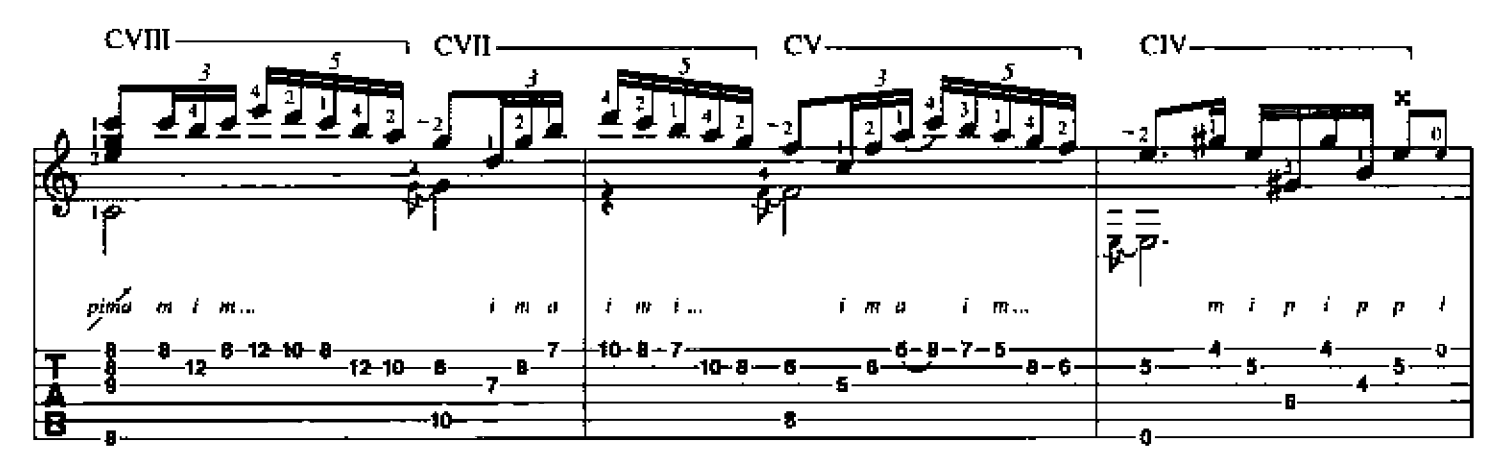

 $CVII$  ------

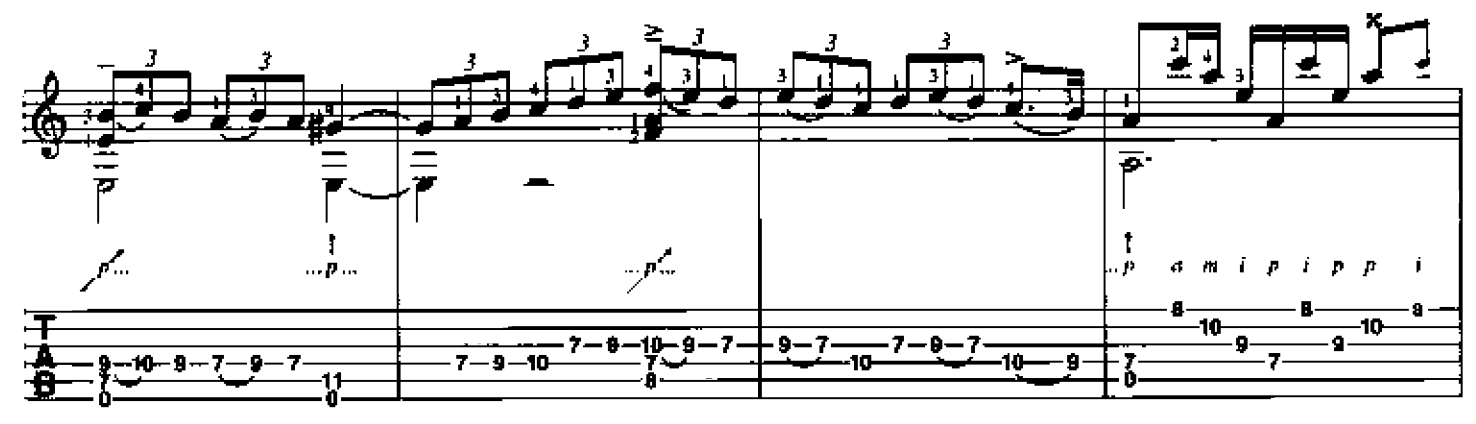

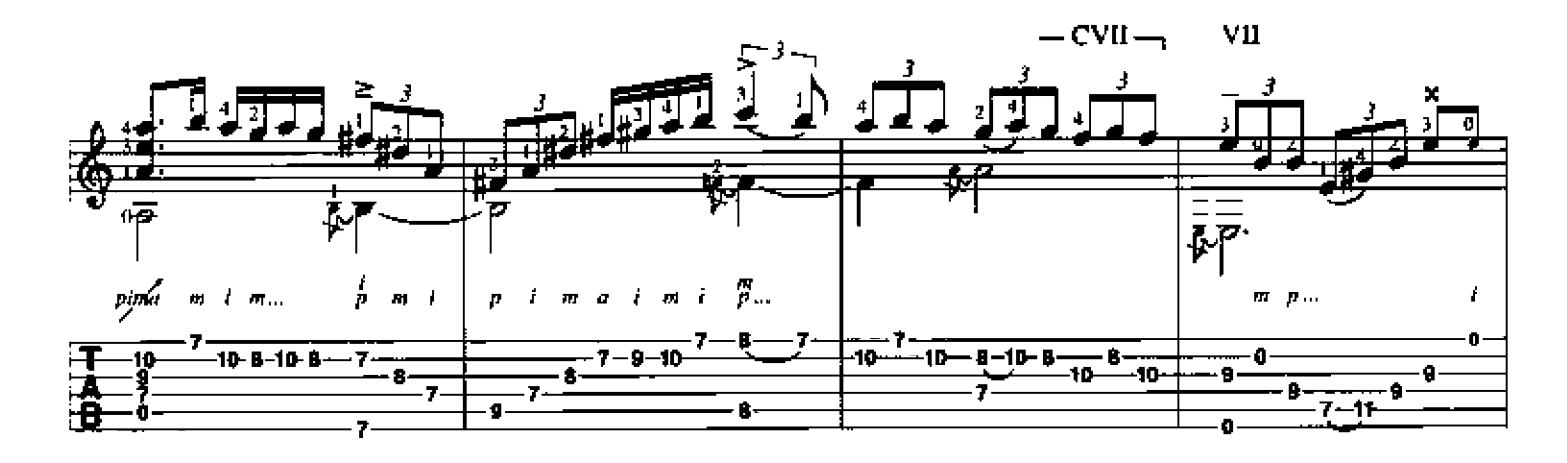

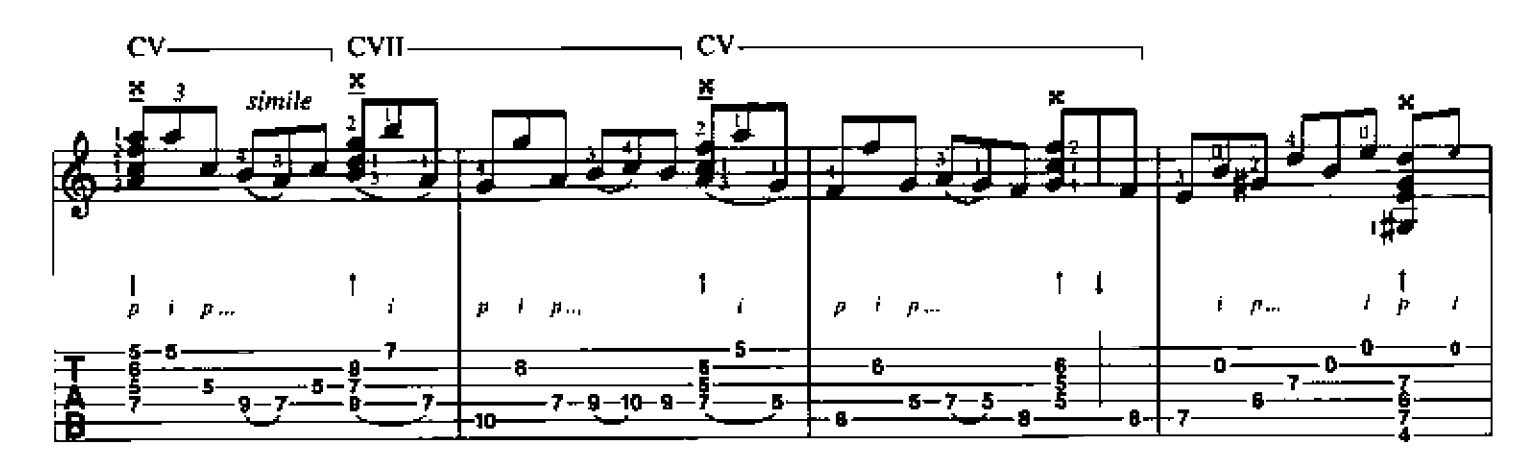

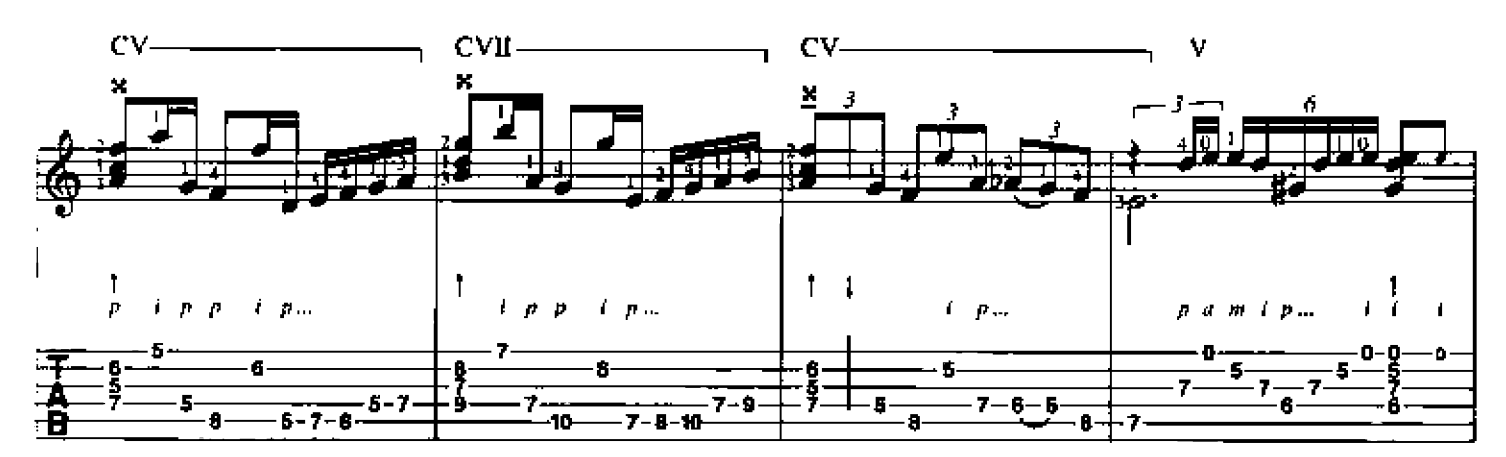

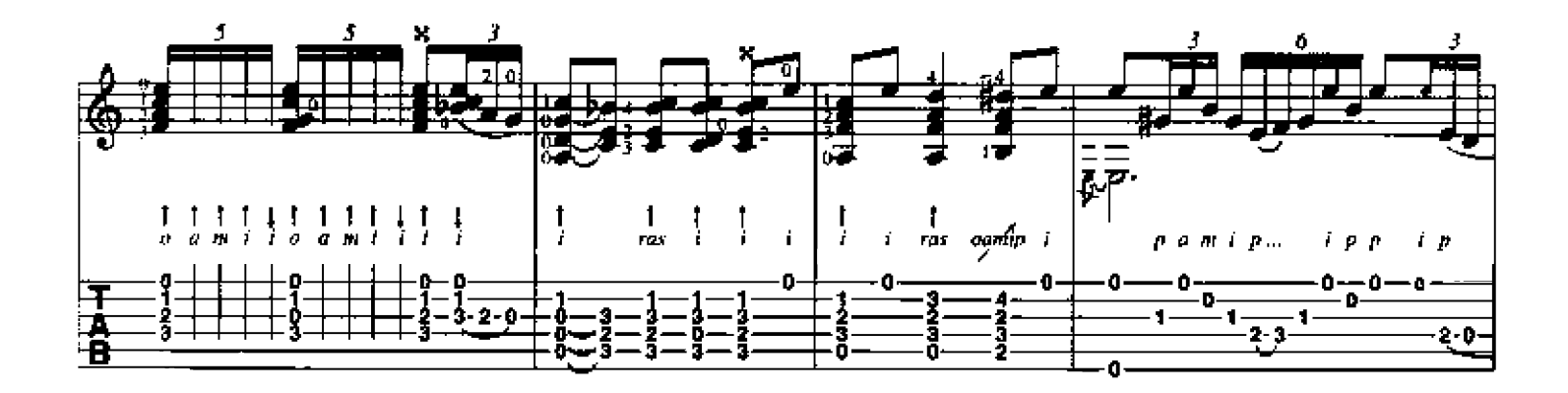

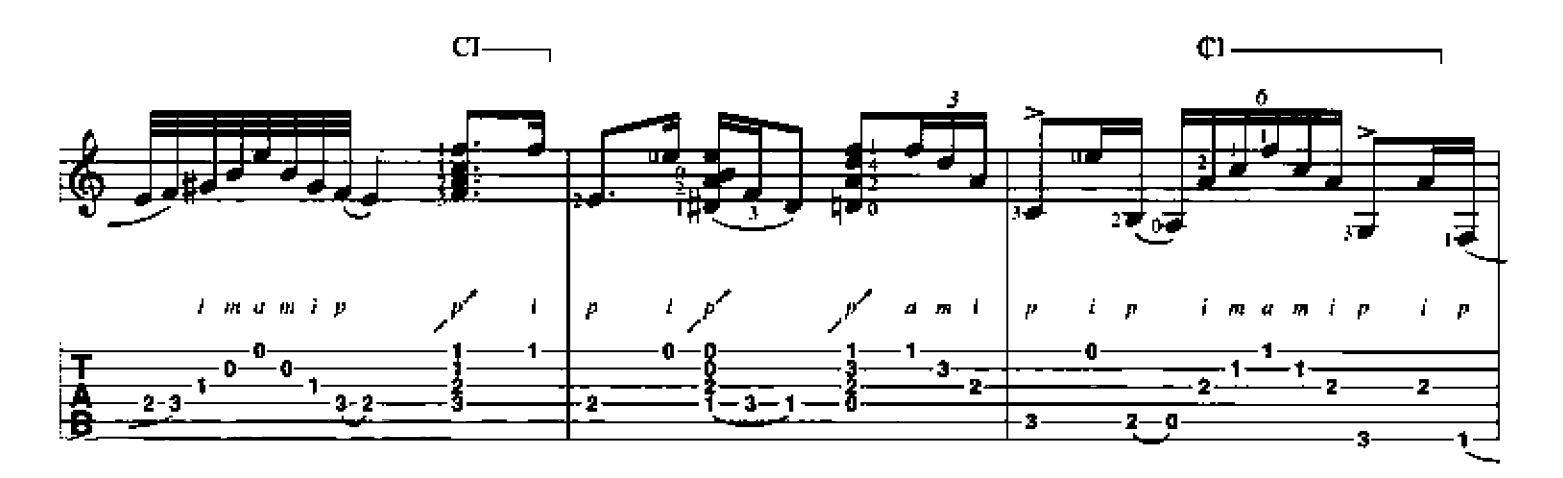

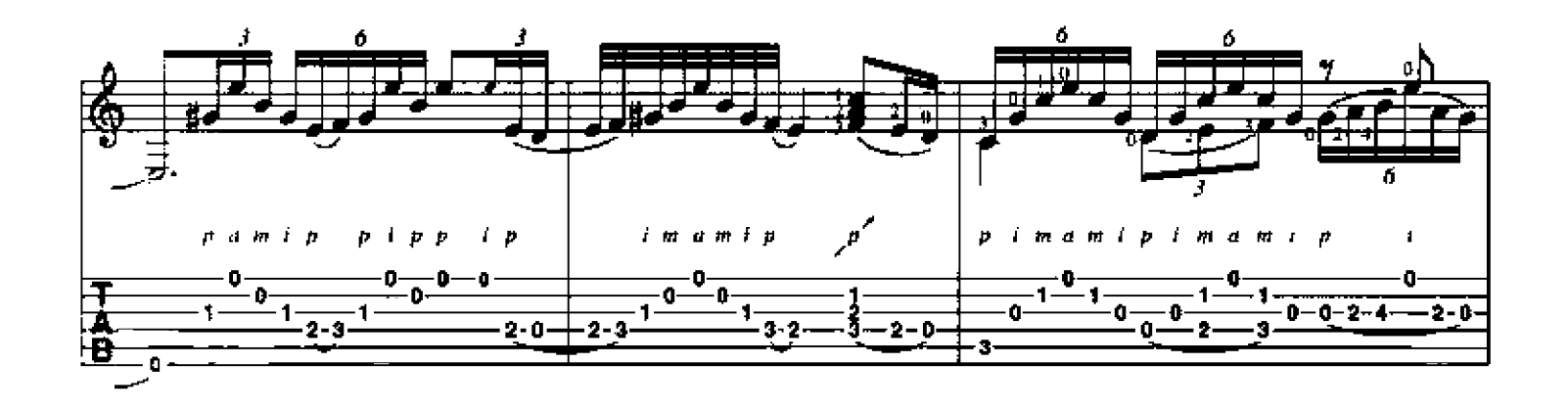

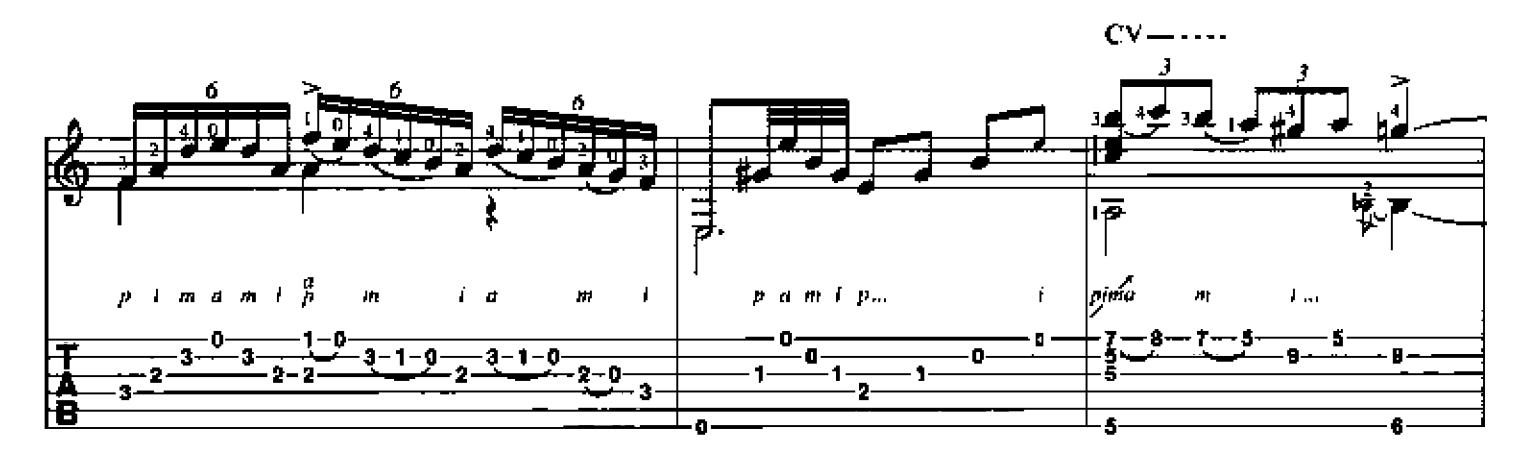

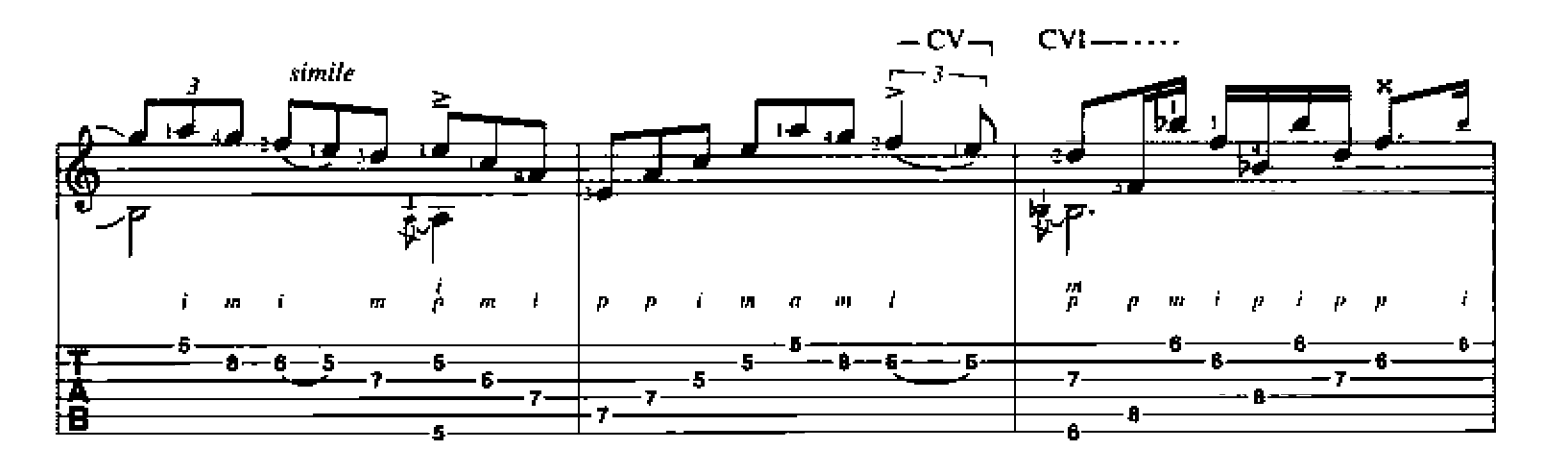

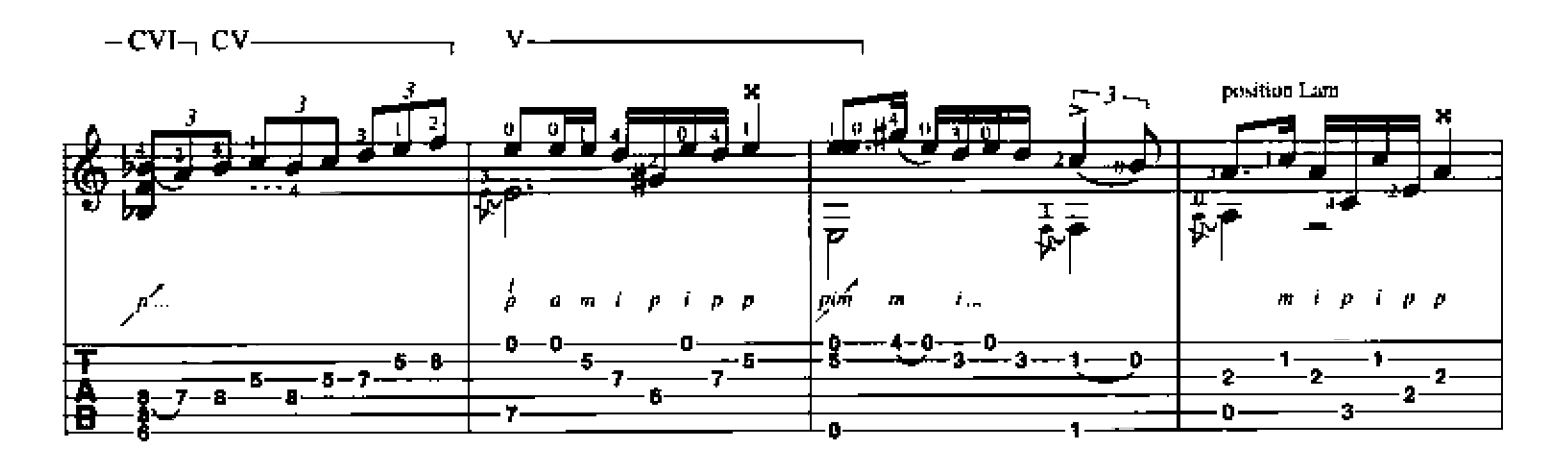

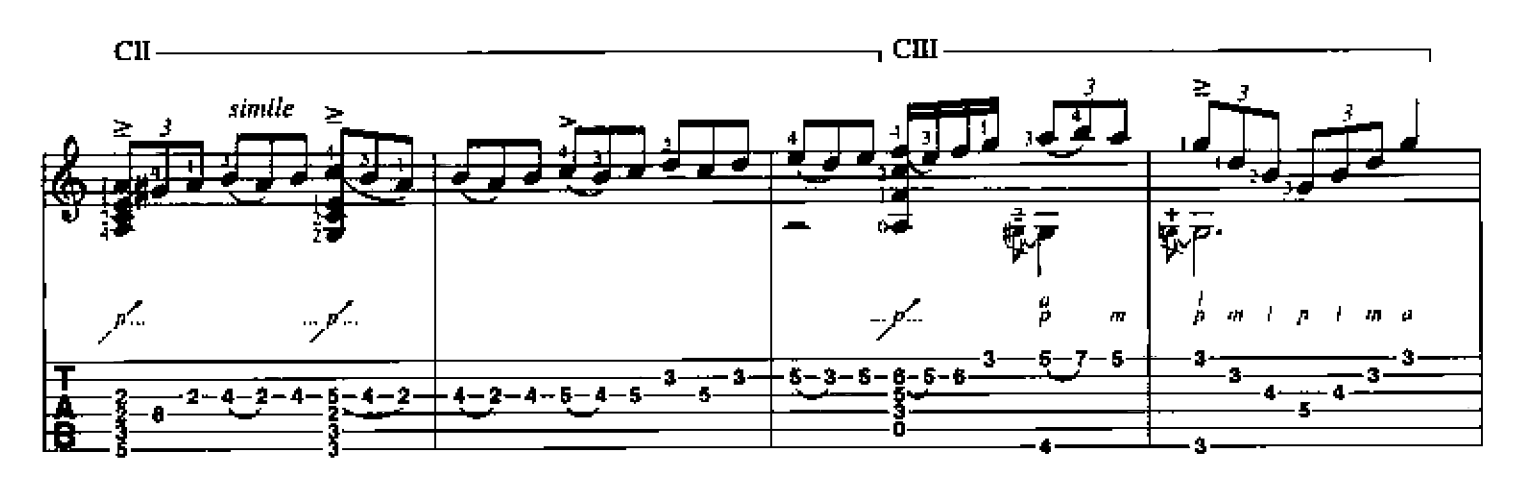

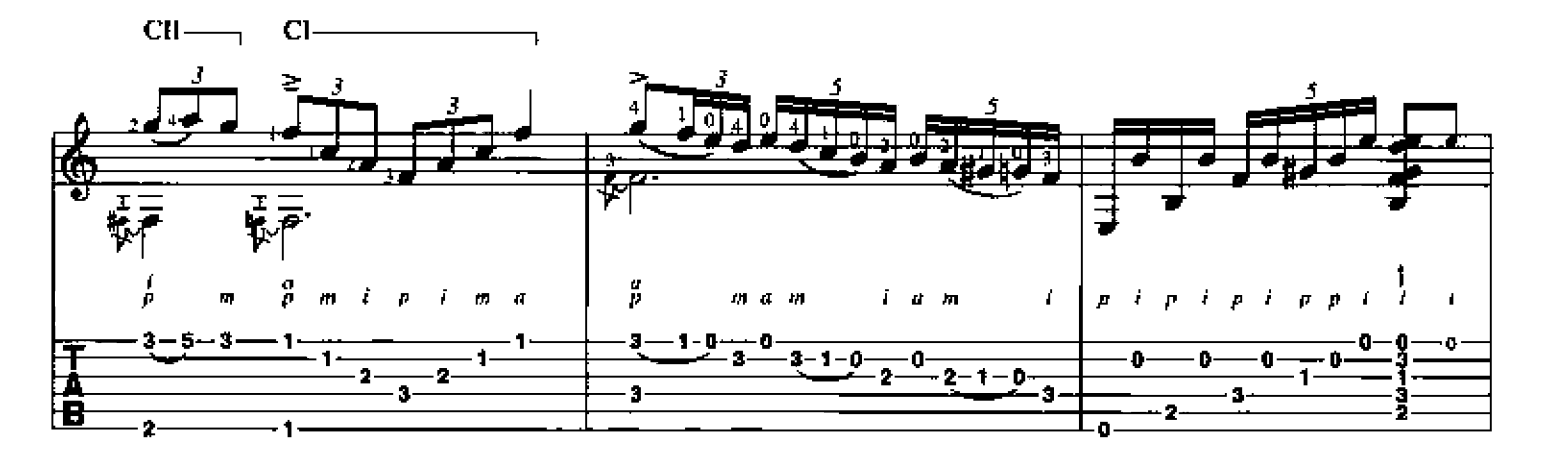

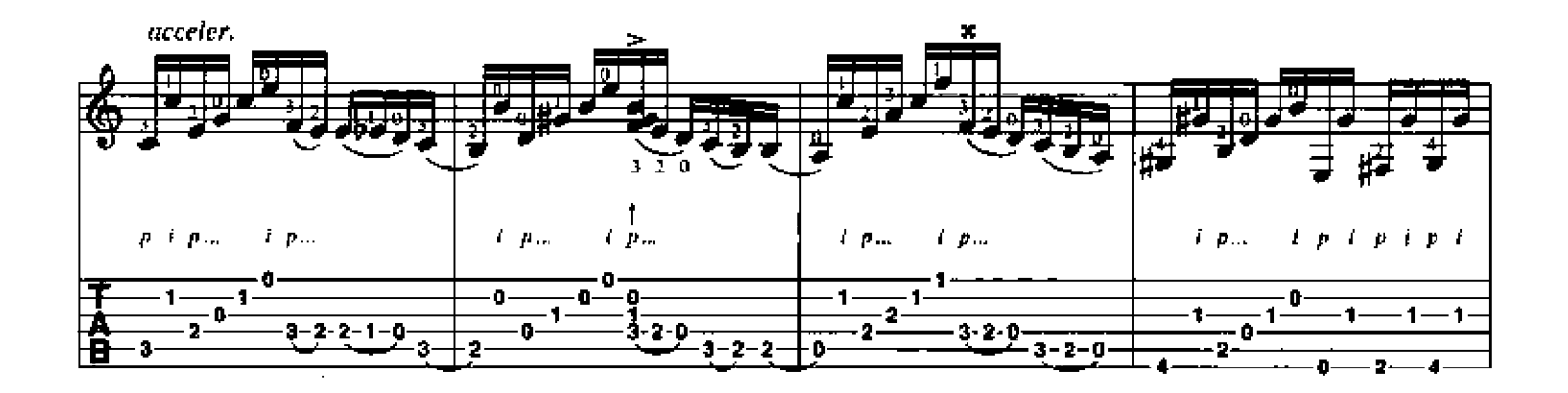

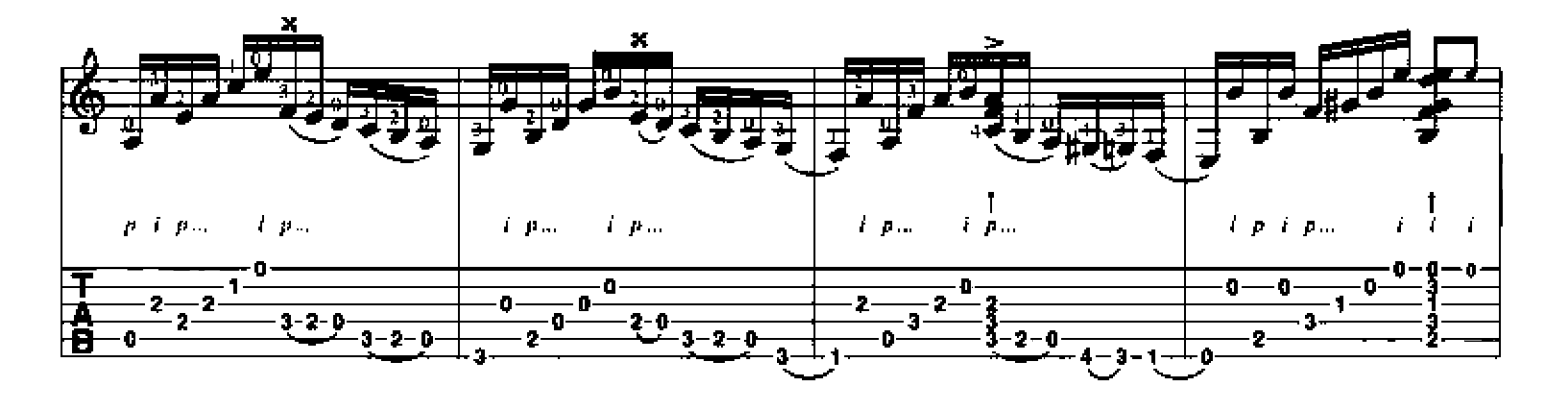

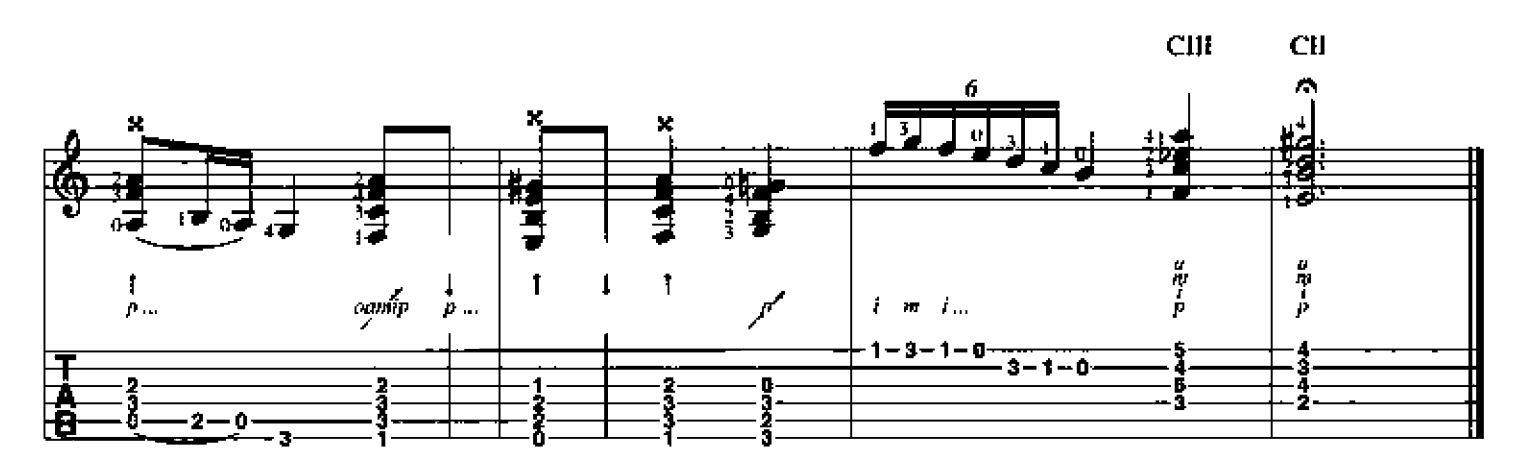

 $\overline{\mathbf{24}}$